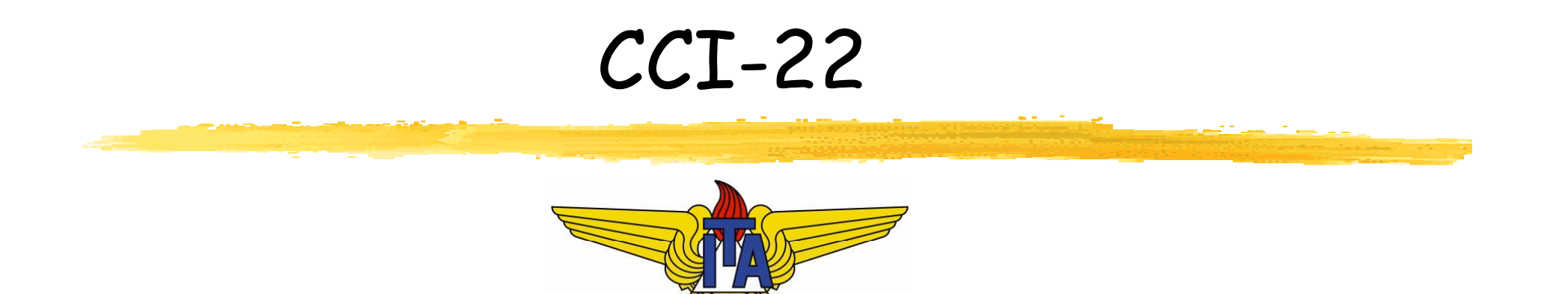

# Matemática Computacional

**Carlos Alberto Alonso Sanches Juliana de Melo Bezerra**

CCI-22

# 4) Equações e Sistemas Não Lineares

Bissecção, Posição Falsa, Ponto Fixo,<br>Newton-Raphson, Secante

# CCI-22

- Introdução
- Enumeração das raízes de um polinômio
- **Explamento das raízes de um polinômio**
- Métodos iterativos
	- $\mathcal{L}_{\mathcal{A}}$ Bissecção
	- П Posição Falsa
	- П Ponto Fixo
	- П Newton-Raphson
	- П Secante
	- П Considerações finais
- **Sistemas de equações não lineares**

# CCI-22

- **Entrodução**
- Enumeração das raízes de um polinômio
- **Explamento das raízes de um polinômio**
- Métodos iterativos
	- $\mathcal{L}_{\mathcal{A}}$ Bissecção
	- П Posição Falsa
	- П Ponto Fixo
	- П Newton-Raphson
	- П Secante
	- П Considerações finais
- **Sistemas de equações não lineares**

# Alguns exemplos de polinômios

- Uma esfera de raio R e densidade específica <sup>ρ</sup>, ao flutuar na água, afunda uma quantidade x dada por:
	- $x^3 + 2Rx^2 4pR^3 = 0$
- Sejam duas cargas elétricas A e B de mesmo sinal, distantes 2 metros entre si. Coloca-se, à distância x de A e 2-x de B, uma carga C de sinal oposto. C permanecerá em equilíbrio se:
	- $x^4 4x^3 + 8x^2 32x + 32 = 0$
- Calcular os autovalores de uma matriz de ordem n é equivalente a encontrar as raízes de um polinômio de grau n

# Raízes reais de funções

- Nas diversas áreas das ciências exatas, fre quentemente ocorrem situações que envolvem a resolução de uma equação f(x) = 0, não necessariamente linear
- O objetivo deste capítulo é estudar *métodos numéricos* para a resolução de equações não lineares
- · Em alguns casos (polinômios, por exemplo), as raízes podem ser reais ou complexas. Estamos principalmente interessados em encontrar as raízes reais: dada uma curva, queremos os pontos em que o eixo x é interceptado
- Esses métodos possuem duas fases:
	- 1) Isolamento de uma raiz (encontrar um intervalo que a contenha)
	- 2) Refinamento: dada uma aproximação inicial da raiz nesse intervalo, melhorá-la até se obter a precisão desejada

# Isolamento das raízes

- Nesta primeira fase, é feita uma análise teórica e gráfica da função  $f(x)$ , da qual depende fortemente o sucesso da fase seguinte
- De modo geral, é utilizado o teorema de Bolzano: considerando f(x) uma função contínua no intervalo [a,b], se  $f(a).f(b) < 0$ , então existe pelo menos uma raiz x = ξ entre a e b
- Graficamente:

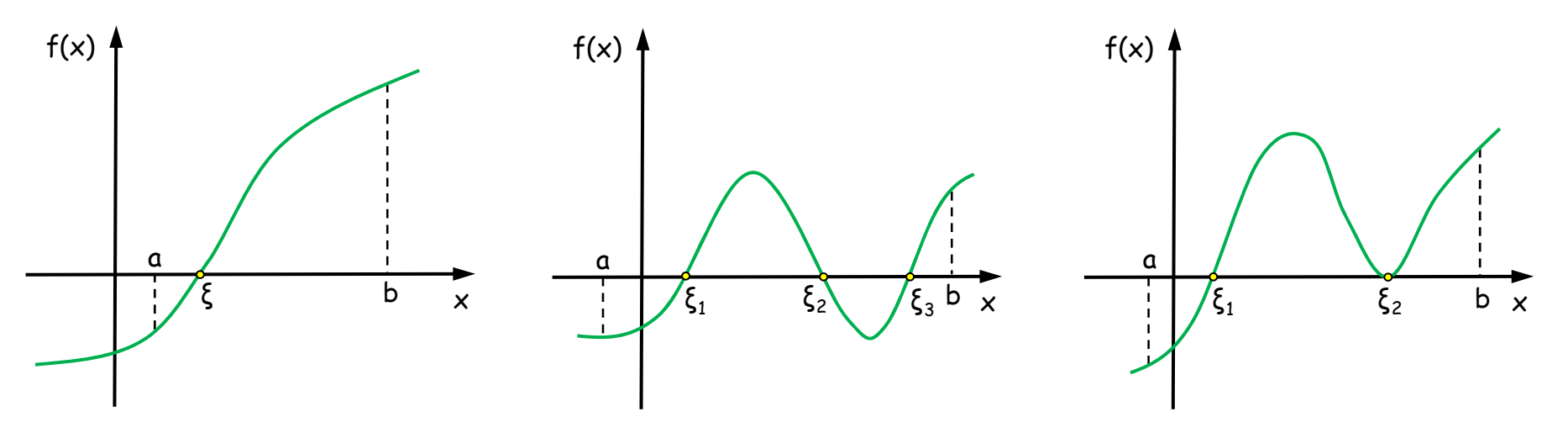

#### Exemplo

$$
f(x) = x^3 - 9x + 3
$$

Vamos construir uma tabela de valores para  $f(x)$ , considerando apenas os sinais:

x -<sup>∞</sup> -100 -10 -5 -3 -1 0 1 2 3 4 5 f(x) ---- <sup>+</sup> <sup>+</sup> <sup>+</sup> - - <sup>+</sup> <sup>+</sup> <sup>+</sup>

- Sabendo que  $f(x)$  é contínua para qualquer x real, e observando as variações de sinal, podemos concluir que existem raízes nos seguintes intervalos:
	- $-5, -3$ ]
	- $[0, 1]$
	- $[2, 3]$
- Como f(x) é um polinômio de grau 3, isolamos todas as suas raízes

#### Outras situações

 $\overline{\mathbb{R}^2}$ Se f(a).f(b) > 0, então podemos ter várias situações:

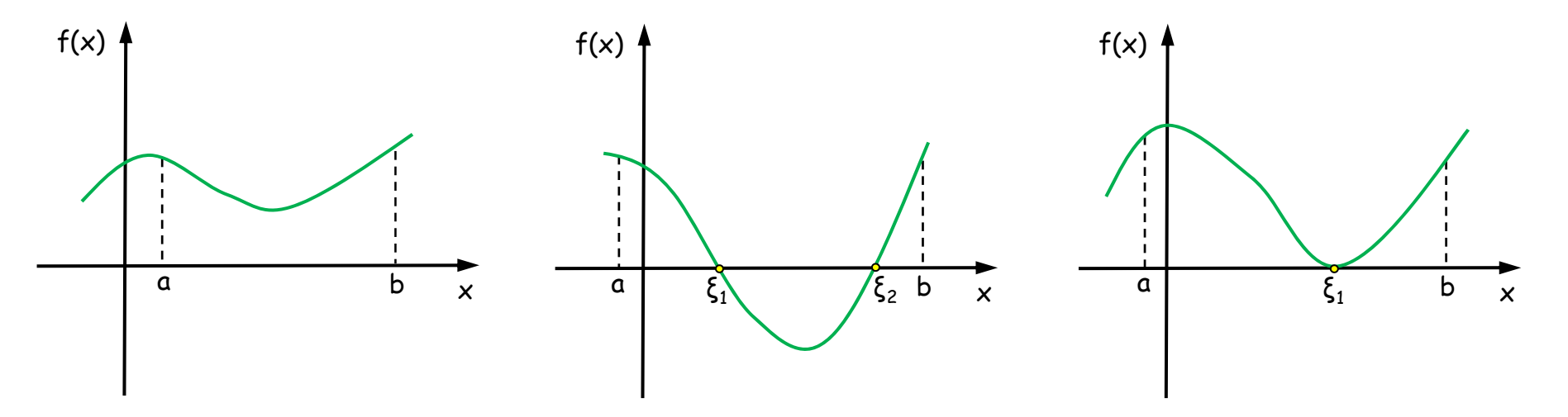

- $\blacksquare$  Alguns procedimentos viáveis na análise gráfica de f(x):
	- $\mathcal{L}_{\mathcal{A}}$ Esboçar o gráfico de f(x) e localizar as raízes
	- $\blacksquare$ A partir da equação f(x) = 0, obter uma equação equivalente g(x) = h(x), esboçar os gráficos de g(x) e h(x), e localizar pontos de interseção
	- $\blacksquare$ Utilizar programas que traçam gráficos de funções
- $\overline{\mathbb{R}^2}$  No caso específico de polinômios, há alguns teoremas que auxiliam as tarefas de enumeração e isolamento das raízes

## CCI-22

- Introdução
- Enumeração das raízes de um polinômio
- **Explamento das raízes de um polinômio**
- Métodos iterativos
	- $\mathcal{L}_{\mathcal{A}}$ Bissecção
	- П Posição Falsa
	- П Ponto Fixo
	- П Newton-Raphson
	- $\blacksquare$ Secante
	- П Considerações finais
- **Sistemas de equações não lineares**

# Raízes reais de um polinômio

- Pegra de Descartes:
	- O número de raízes reais positivas de um polinômio p(x) com coeficientes reais nunca é maior que o número de trocas de sinal na sequência de seus coeficientes não nulos
	- Se for menor, então será sempre por um número par
- Como as raízes negativas de p(x) são as positivas de p(-x), também é possível utilizar essa mesma regra na enumeração das raízes reais negativas

# Exemplo

$$
p(x) = x^3 + 2x^2 - 3x - 5
$$

Uma troca de sinal:  $p(x)$ tem 1 raiz positiva

$$
p(-x) = -x^3 + 2x^2 + 3x - 5
$$

Duas trocas de sinal: p(x) pode ter 2 ou 0 raízes negativas

- Se p(x) tiver 2 raízes negativas, não terá raízes complexas; caso contrário, terá 2 raízes complexas
- **-** Possibilidades: Raízes

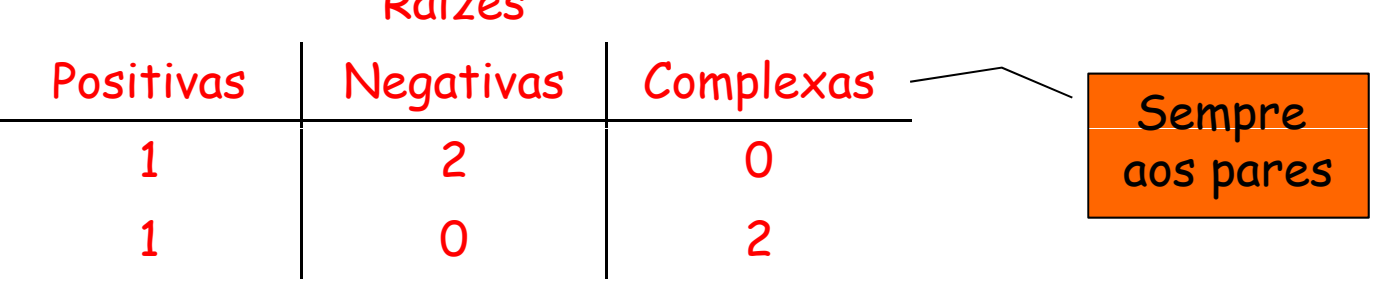

#### Outro exemplo

$$
p(x) = x4 - x3 + x2 - x + 1
$$
 Quatro trocas de sinal:  
+ - + - + p(x) pode ter 4, 2 ou 0  
raízes positivas

p(x) pode ter 4, 2 ou 0 raízes positivas

$$
p(-x) = x4 + x3 + x2 + x + 1 + ... +
$$

Nenhuma troca de sinal: p(x)<br>não tem raízes negativas

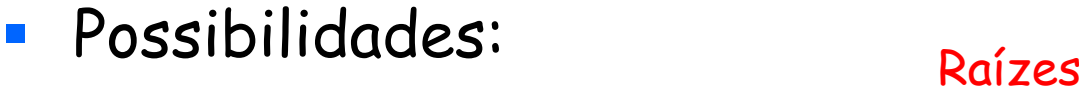

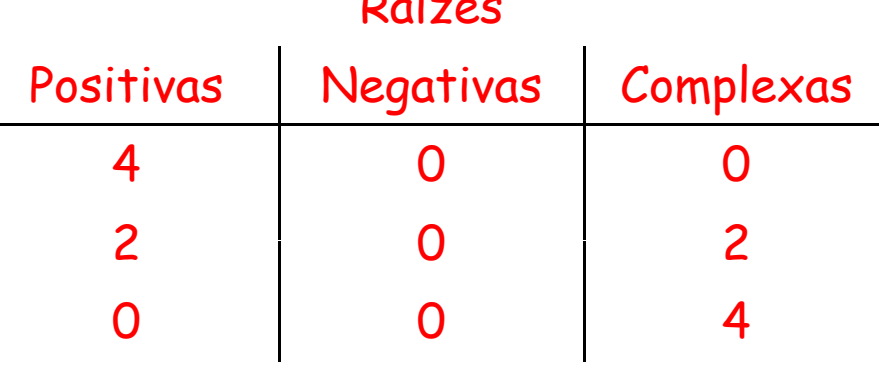

#### Raízes complexas de um polinômio

- · Seja o polinômio de grau n de coeficientes reais:  $p(x) = a_0x^n + a_1x^{n-1} + ... + a_{n-1}x + a_n$
- <u>■ Regra de Huat</u>: Se p(0) ≠ 0 e para algum k, 0<k<n, tivermos  $(a_k)^2 \le a_{k-1}.a_{k+1}$ , então p(x) terá raízes complexas
- Um caso particular é a Regra da Lacuna:
	- Se p(0) ≠ 0 e para algum k, 0<k<n, tivermos  $a_k$  = 0 e  $\mathsf{a}_{\mathsf{k}\text{-}1}.\mathsf{a}_{\mathsf{k}\text{-}1}$  > 0, então p(x) terá raízes complexas
	- Se  $p(0) \neq 0$  e existirem dois ou mais coeficientes nulos sucessivos, então p(x) terá raízes complexas

#### Exemplo

$$
p(x) = 2x5 + 3x4 + x3 + 2x2 - 5x + 3
$$
  
2 ou 0 positivas  

$$
p(-x) = -2x5 + 3x4 - x3 + 2x2 + 5x + 3
$$
  
3 ou 1 negativa:

3 ou 1 negativas

- Regra de Huat:  $(a_2)^2 \le a_1.a_3$ , pois 1 < 3.2
	- **-** Portanto, p(x) tem raízes complexas
- **Possibilidades:** Raízes

# Positivas Negativas Complexas

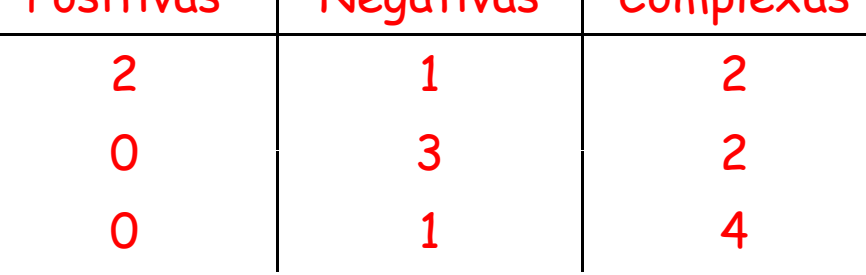

#### Outro exemplo

$$
p(x) = 2x^{6} - 3x^{5} - 2x^{3} + x^{2} - x + 1
$$
  
+ 
$$
-
$$
  
+ 
$$
-
$$
  
+ 
$$
-
$$
  
+ 
$$
4, 2 \text{ ou 0 positivas}
$$
  

$$
p(-x) = 2x^{6} + 3x^{5} + 2x^{3} + x^{2} + x + 1
$$
  
+ 
$$
+
$$
  
+ 
$$
+
$$
  
+ 
$$
+
$$
  
+ 
$$
+
$$
  
+ 
$$
+
$$
  
+ 
$$
+
$$
  
+ 
$$
+
$$
  
+ 
$$
+
$$
  
+ 
$$
+
$$
  
+ 
$$
+
$$
  
+ 
$$
+
$$
  
+ 
$$
+
$$
  
+ 
$$
+
$$
  
+ 
$$
+
$$
  
+ 
$$
+
$$
  
+ 
$$
+
$$
  
+ 
$$
+
$$
  
+ 
$$
+
$$
  
+ 
$$
+
$$
  
+ 
$$
+
$$
  
+ 
$$
+
$$
  
+ 
$$
+
$$
  
+ 
$$
+
$$
  
+ 
$$
+
$$
  
+ 
$$
+
$$
  
+ 
$$
+
$$
  
+ 
$$
+
$$
  
+ 
$$
+
$$
  
+ 
$$
+
$$
  
+ 
$$
+
$$
  
+ 
$$
+
$$
  
+ 
$$
+
$$
  
+ 
$$
+
$$
  
+ 
$$
+
$$
  
+ 
$$
+
$$
  
+ 
$$
+
$$
  
+ 
$$
+
$$
  
+ 
$$
+
$$
  
+ 
$$
+
$$
  
+ 
$$
+
$$
  
+ 
$$
+
$$
  
+ 
$$
+
$$
  
+ 
$$
+
$$
  
+ 
$$
+
$$
  
+ 
$$
+
$$
  
+ 
$$
+
$$
  
+ 
$$
+
$$
  
+ 
$$
+
$$
  
+ 
$$
+
$$
  
+ 
$$
+
$$
  
+ 
$$
+
$$
  
+ <math display="</math>

- **-** Regra da Lacuna:  $a_2 = 0$  e  $a_1.a_3 > 0$ , pois  $(-3)(-2) > 0$ 
	- **-** Portanto, p(x) tem raízes complexas
- **Possibilidades:** Raízes

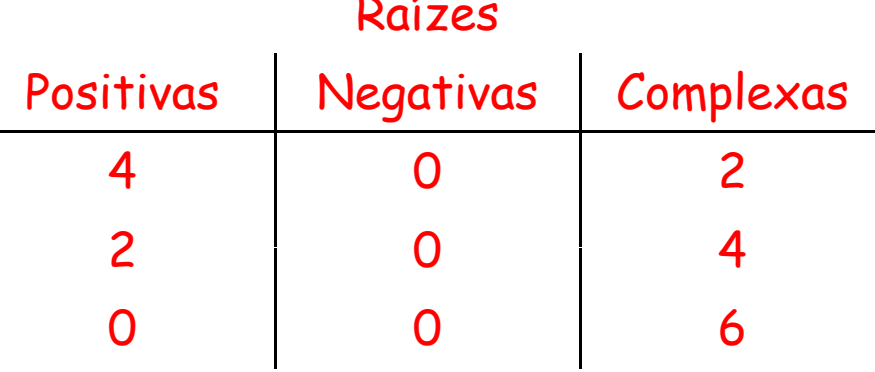

# CCI-22

- Introdução
- Enumeração das raízes de um polinômio
- Isolamento das raízes de um polinômio
- Métodos iterativos
	- $\mathcal{L}_{\mathcal{A}}$ Bissecção
	- П Posição Falsa
	- П Ponto Fixo
	- П Newton-Raphson
	- $\blacksquare$ Secante
	- П Considerações finais
- **Sistemas de equações não lineares**

# Isolamento das raízes de um polinômio

- No caso dos polinômios, o isolamento das suas raízes é feito em duas fases: localização e separação
- Localizar as raízes reais de um polinômio p(x) é determinar um intervalo que as contenha
- **Exemplos:** aa <sup>o</sup> b b a a b
- Localizar as raízes complexas é determinar os raios interno e externo de anéis que as contenham

b

**Exemplo:** 

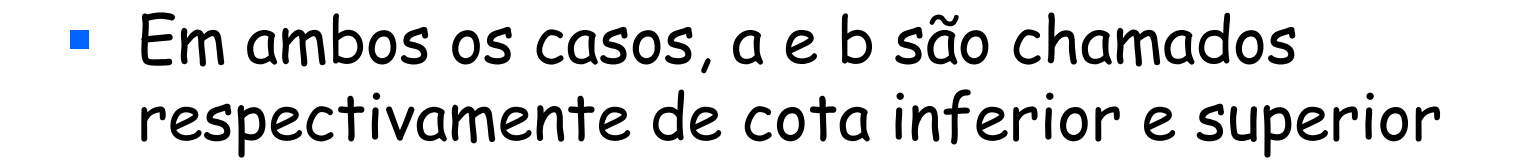

a

#### Localização de raízes reais

- Teorema de Laguerre: Dado o polinômio p(x) de coeficientes reais e dado um número δ, obtemos  $p(x) = q(x)$ . $(x - \delta) + R$ . Se os coeficientes de q(x) forem todos positivos ou nulos, e R > 0, então todas as raízes reais são menores que δ
- Cota de Laguerre-Thibault: Dado o polinômio p(x) de coeficientes reais, calcule a divisão de p(x) por x-1, x-2,  $x-3$ , ...,  $x-m$ , até que o quociente  $q(x)$  tenha todos os coeficientes positivos ou nulos, e resto R > 0. Esse m > 0 é uma cota superior das raízes reais de  $p(x)$ . Uma cota inferior n < 0 pode ser calculada de modo semelhante, multiplicando-se p(-x) por -1 e seguindo o mesmo procedimento

#### Exemplo

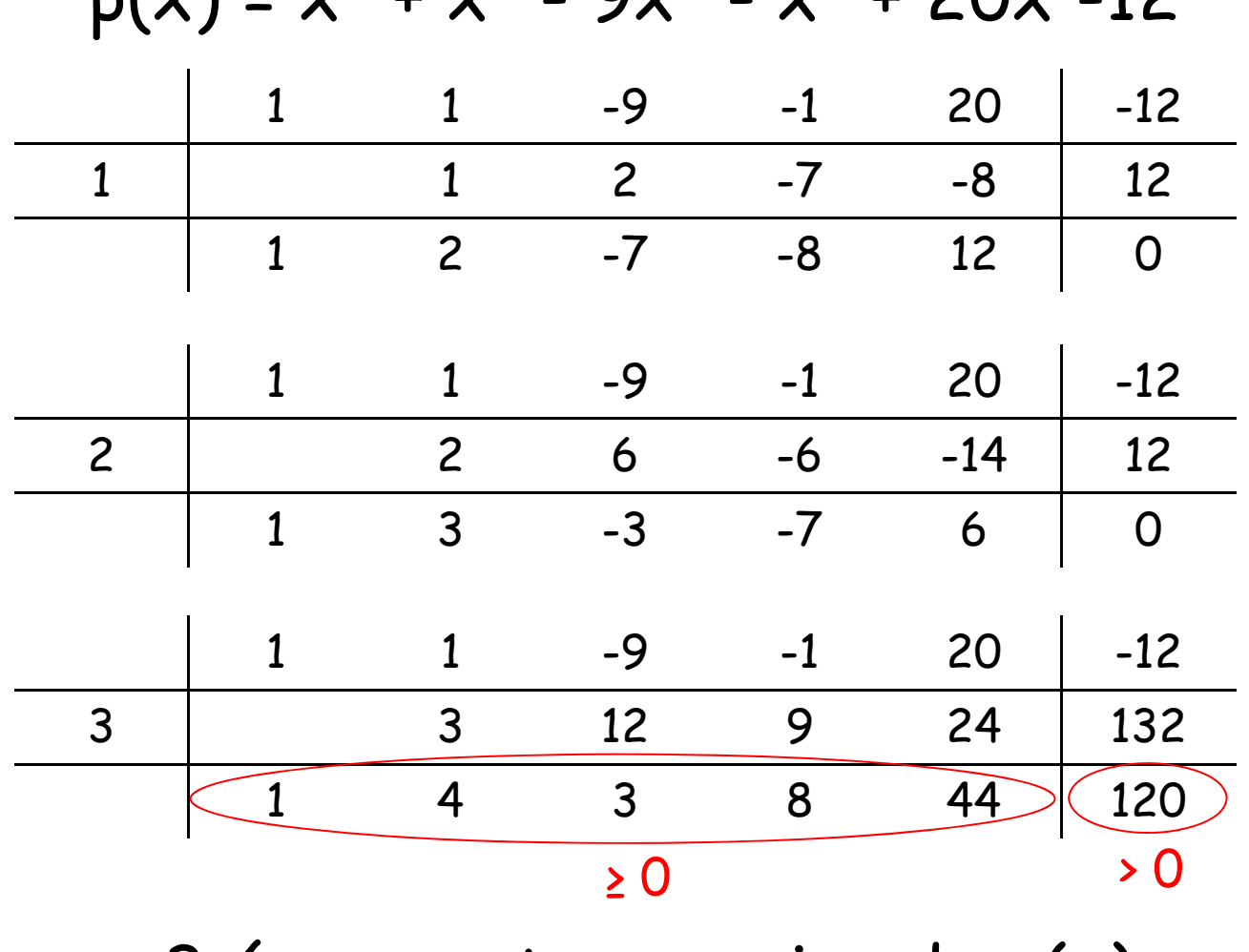

 $p(x) - y^5 + y^4 - 9y^3 - y^2 + 20y - 12$ 

3 é uma cota superior de p(x)

# Exemplo (continuação)

$$
p(-x) = -x^5 + x^4 + 9x^3 - x^2 - 20x - 12
$$

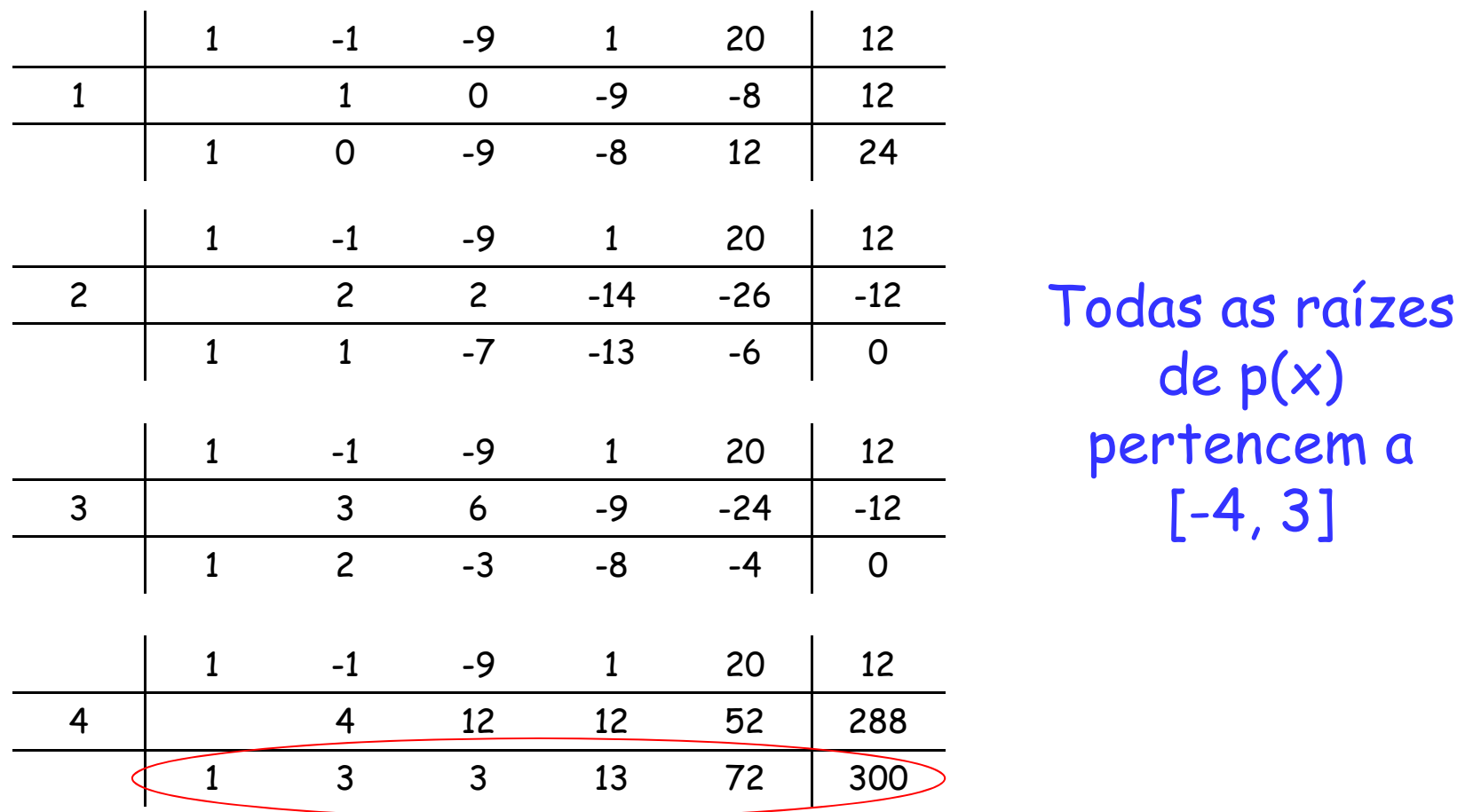

de p(x) pertencem a [-4, 3]

 $-4$  é uma cota inferior de p(x)

#### Localização de raízes complexas

- Cota de Kojima: Dado o polinômio  $p(x) = a_0x^n + a_1x^{n-1} + ... + a_{n-1}x + a_n$ , toda raiz ξ, real ou complexa, está em um anel de raio externo R =  $q_1$  +  $q_2$ , onde  $q_1$  e  $q_2$  são os maiores valores de  $|a_i/a_0|^{1/i}$ , para  $1 \le i \le n$
- Considerando o polinômio p(1/x), o raio interno r é calculado de modo semelhante:  $r = 1/(q_1 + q_2)$

#### Exemplo

$$
p(x) = x^5 + x^4 - 9x^3 - x^2 + 20x - 12
$$

- **a**<sub>0</sub> = 1,  $a_1$  = 1,  $a_2$  = -9,  $a_3$  = -1,  $a_4$  = 20,  $a_5$  = -12
- Valores: {  $1^1$ ;  $9^{1/2}$ ;  $1^{1/3}$ ;  $20^{1/4}$ ;  $12^{1/5}$  } = {1; 3; 1; 2,115; 1,644}
- $q_1$  = 3 e  $q_2$  = 2,115  $\Rightarrow$  R = 5,115
- Toda raiz ξ satisfaz |ξ| < 5,115
- As raízes de p(1/x) são as mesmas do polinômio  $-12x^5 + 20x^4 - x^3 - 9x^2 + x + 1$
- Valores: {(20/12)<sup>1</sup>; (1/12)<sup>1/2</sup>; (9/12)<sup>1/3</sup>; (1/12)<sup>1/4</sup>; (1/12)<sup>1/5</sup>} = {1,667; 0,289; 0,909; 0,537; 0,608}
- $q_1$  = 1,667 e  $q_2$  = 0,909  $\Rightarrow$  r = 0,388
- Toda raiz ξ satisfaz |ξ| > 0,388

#### Separação de raízes reais

- Separar as raízes de um polinômio é encontrar uma sequ ência de subintervalos distintos, tais que cada um contenha exatamente uma raiz real, e cada raiz real esteja contida em um desses subintervalos
- **Teorema de Budan**: Seja p<sup>(k)</sup>(c) o valor da k-ésima derivada do polinômio p(x) calculada para x = c. Seja V $_{\rm c}$  o número de variações de sinal na sequência p(c), p'(c), p"(c), ..., p<sup>(n)</sup>(c), onde n é o grau de p(x). Então, o número de raízes de p(x) no intervalo (a,b) é igual ou menor que  $|{\sf V}_{\sf a}$  -  ${\sf V}_{\sf b}|$ . Se for menor, será por um número par
	- Eventuais valores nulos devem ser desprezados na contagem de variações
	- Este teorema não d á informações sobre a multiplicidade das raízes, ou seja, uma mesma raiz pode ser contada várias vezes...

#### Exemplo

$$
p(x) = x^3 - 2x^2 - x + 2
$$

- Pela regra de Descartes, como há duas variações de sinal,  $p(x)$  tem 2 ou 0 raízes positivas
- Derivadas de p(x):

**p**'(x) =  $3x^2 - 4x - 1$ ; p''(x) =  $6x - 4$ ; p'''(x) = 6

- Por Laguerre-Thibault, sabe-se que a cota superior é 3. Portanto, tomemos  $(a,b) = (0,3)$ :
	- p(0)=2; p'(0)=-1; p''(0)=-4; p'''(0)=6
	- p(3)=8; p'(3)=10; p''(3)=14; p'''(3)=6
- $V_0$ =2 e V<sub>3</sub>=0: há 2 ou 0 raízes em (0;3)
- Dividindo-se o intervalo em (0;3/2) e (3/2;3), é possível verificar que  $V_{3/2}=1$ : podemos concluir que há uma raiz em cada um desses subintervalos

#### Outro exemplo

#### $p(x) = x^3 - 9x^2 + 20x + 1$

- $\mathcal{L}_{\mathcal{A}}$  Pela regra de Descartes, p(x) tem 2 ou 0 raízes positivas e 1 raiz negativa
- Por Laguerre-Thibault, sabe-se que a cota superior é 9, e a inferior é -1
- $\blacksquare$ Análise gráfica:

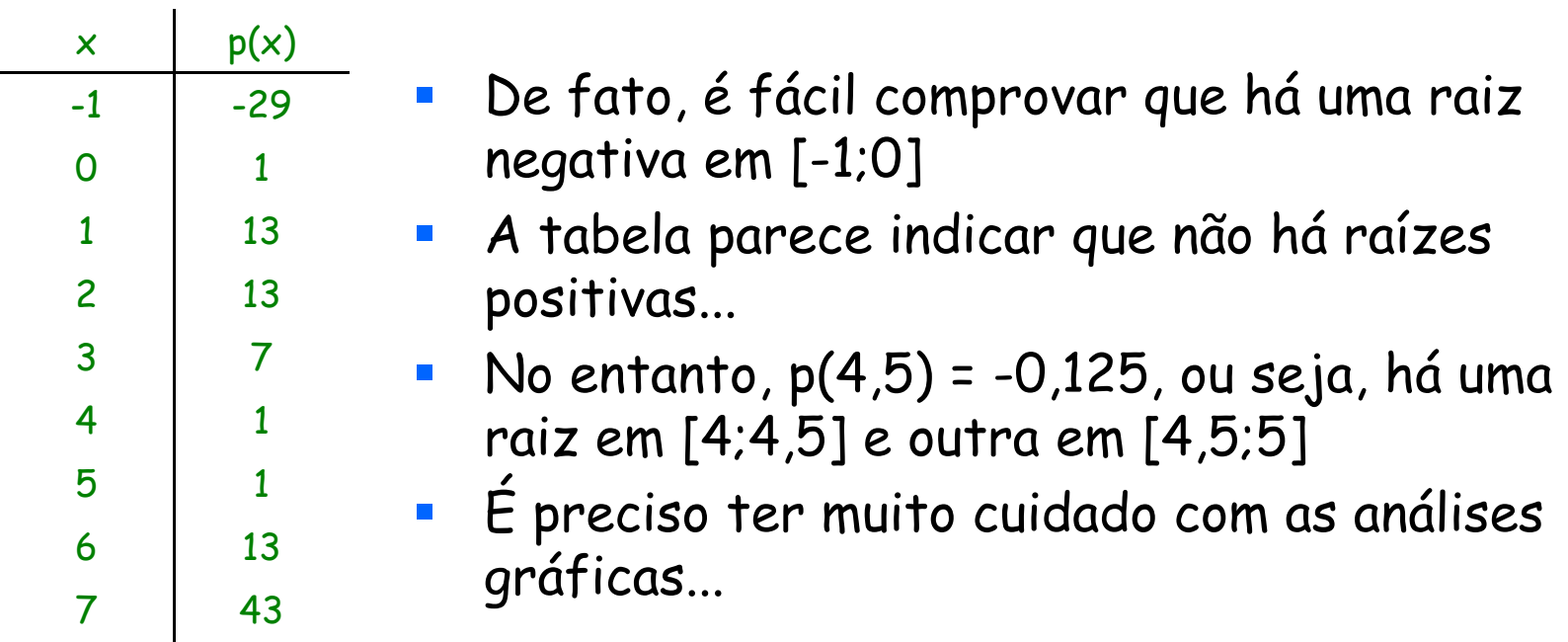

#### MatLab

- $\overline{\phantom{a}}$  roots(C)
	- Vetor coluna com as raízes do polinômio com coeficientes do vetor C
- $\n **poly(R)**\n$ 
	- Vetor linha com os coeficientes do polinômio cujas raízes estão no vetor R
- $\blacksquare$  polyval $(\mathcal{C},\!\times\!)$ 
	- $\blacksquare$ Avalia em x o polinômio cujos coeficientes estão no vetor C

# CCI-22

- Introdução
- Enumeração das raízes de um polinômio
- **Explamento das raízes de um polinômio**
- Métodos iterativos
	- $\mathcal{L}_{\mathcal{A}}$ Bissecção
	- П Posição Falsa
	- П Ponto Fixo
	- П Newton-Raphson
	- $\blacksquare$ Secante
	- П Considerações finais
- **Sistemas de equações não lineares**

#### Métodos iterativos

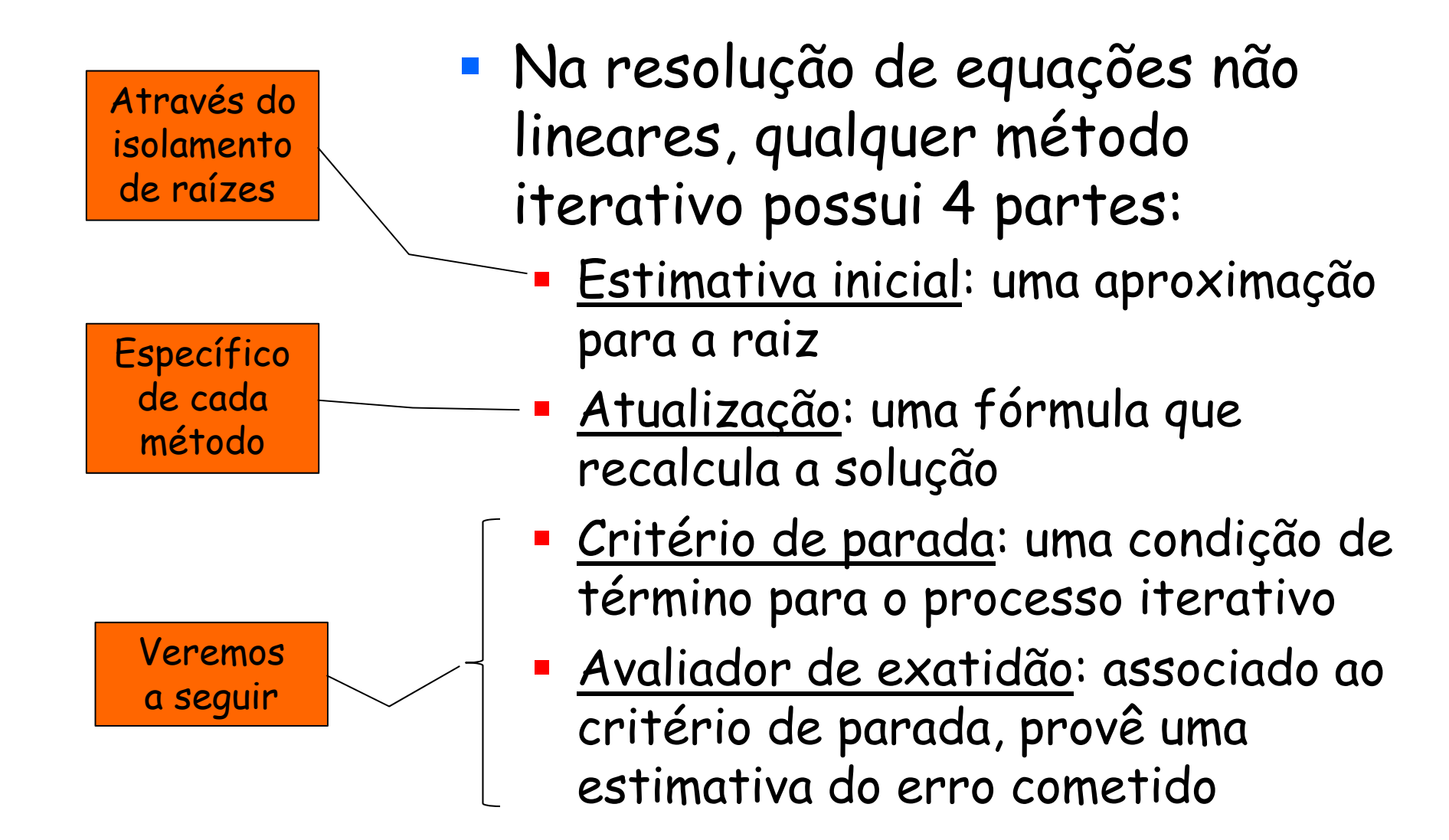

# Critérios de parada

- No cálculo da raiz de  $f(x)$  = 0 através de um processo iterativo, sejam:
	- $\bullet$  x<sub>i</sub>: a solução obtida no passo i
	- $\bullet$   $\varepsilon_1$  e  $\varepsilon_2$ : valores de tolerância estabelecidos
	- L: número máximo permitido de iterações
- De modo geral, pode-se interromper esse processo das seguintes maneiras:
	- $\|x_i x_{i-1}\| < \varepsilon_1$ . máx  $\{1, |x_i|\}$   $\leq$  erro relativo, se  $|x_i| > 1$
	- $\blacksquare$  |f(x<sub>i</sub>)| < ε<sub>2</sub> erro absoluto, caso contrário ,

 $\blacksquare$  i>L

O intervalo inicial deve Muitas iterações... Ser bem escolhido

# CCI-22

- Introdução
- Enumeração das raízes de um polinômio
- **Explamento das raízes de um polinômio**
- Métodos iterativos
	- $\mathcal{L}_{\mathcal{A}}$ Bissecção
	- П Posição Falsa
	- П Ponto Fixo
	- П Newton-Raphson
	- П Secante
	- П Considerações finais
- **Sistemas de equações não lineares**

# Método da Bissec ção

- Seja [a,b] um intervalo que contenha uma raiz de  $f(x)$ , onde  $f(a).f(b) < 0$
- **Algoritmo:** 
	- Calcula-se o ponto médio do intervalo:  $x_m = (a+b)/2$
	- Se  $f(x_m)$  ≠ 0, escolhe-se o subintervalo de [a,b] em que f tenha sinais opostos nas extremidades:  $f(a).f(x_m) < 0$  ou  $f(x_m).f(b) < 0$
	- · Repete-se o processo até que algum critério de parada seja satisfeito

#### Bissecção: análise gráfica

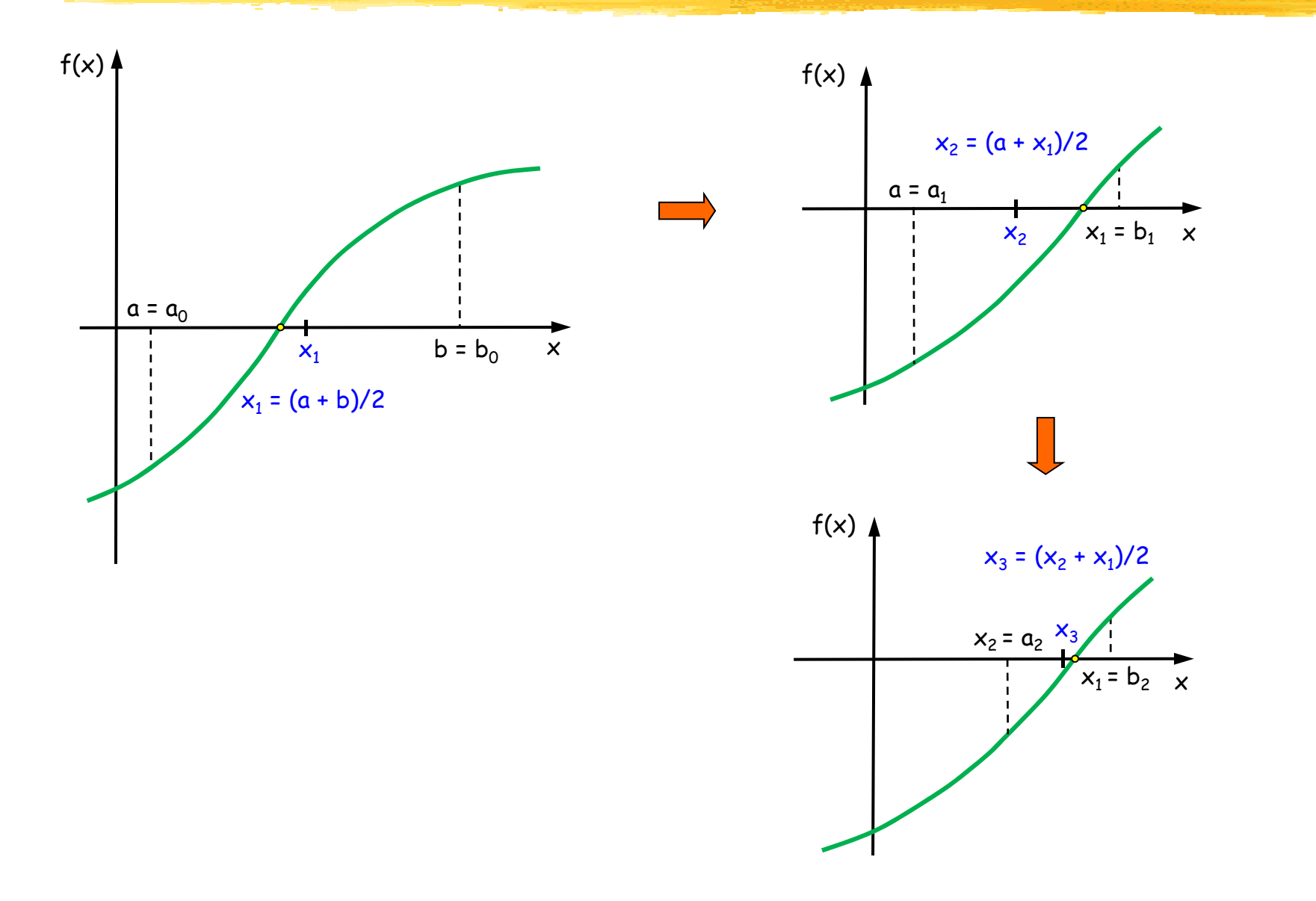

#### Exemplo

#### $p(x) = x^3 - 5x^2 + 17x + 21$

- $\mathbb{R}^n$  Enumeração: pela regra de Descartes, p(x) tem 2 ou 0 raízes positivas e 1 raiz negativa
- $\mathcal{C}^{\mathcal{A}}$  Localização: por Laguerre-Thibault, sabe-se que a cota superior é 5 e a inferior é -1
- $\mathbb{R}^3$ Separação: por análise gráfica, percebe-se que há apenas uma raiz negativa em [-1;0]  $x \mid p(x)$

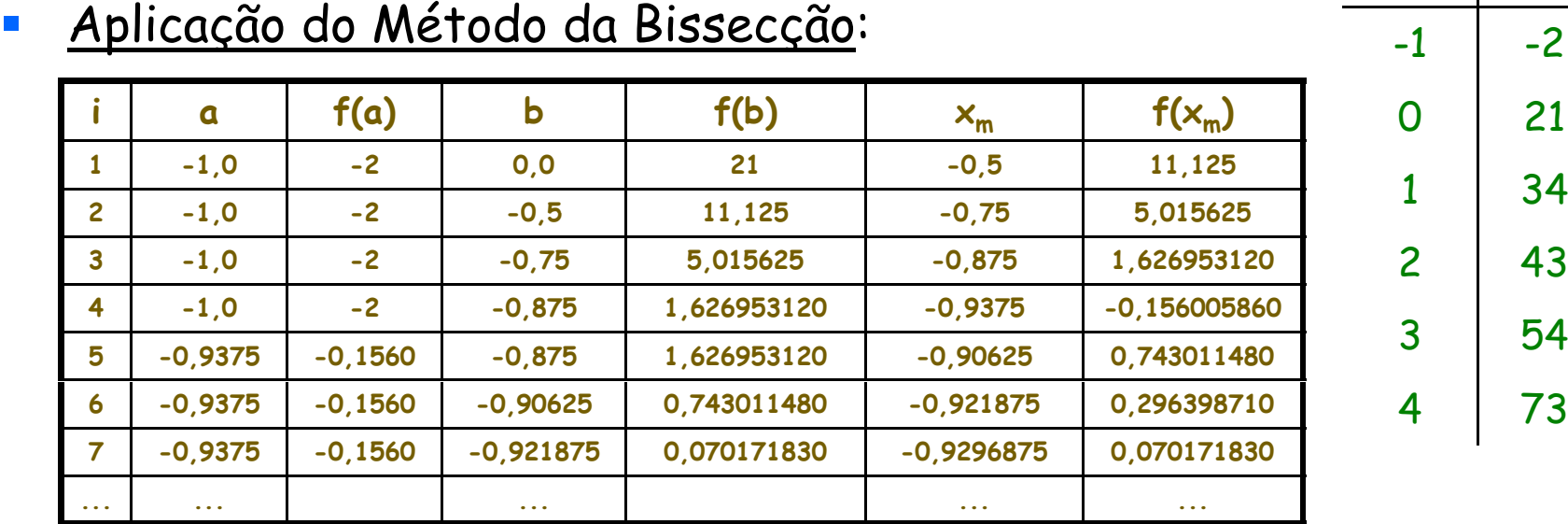

#### Estimativa do número de iterações

• Dada uma precisão ε e um intervalo inicial  $[a_0,b_0]$ , é possível calcular o número i de iterações do Método da Bissecção até que se tenha b<sub>i</sub> - a<sub>i</sub> < ε:

$$
\bullet \ \mathbf{b}_{i} - \mathbf{a}_{i} = (\mathbf{b}_{i-1} - \mathbf{a}_{i-1})/2 = (\mathbf{b}_{0} - \mathbf{a}_{0})/2^{i}
$$

- **-** Deseja-se que b<sub>i</sub> a<sub>i</sub> < ε: ■ (b<sub>0</sub> – α<sub>0</sub>)/2<sup>i</sup> < ε  $\bullet$  2<sup>i</sup> > (b<sub>0</sub> - a<sub>0</sub>)/ε ser grande devido O número de iterações tende a  $\blacksquare$  i > (log(b<sub>0</sub> − a<sub>0</sub>)(− log ε)/log 2 a este valor
- Se essa condição for satisfeita, então no final do passo i teremos um intervalo  $[a_i, b_j]$  que contém a raiz ξ tal que  $\forall x \in [a_i, b_i] \Rightarrow |x - \xi| \le b_i - a_i \le \epsilon$

# Bissecção: análise geral

- Vantagens:
	- Se a função f(x) for contínua no intervalo inicial [a,b], o método da bissecção gera uma sequência convergente
	- Facilidade de implementação, pois as iterações envolvem cálculos simples
- **Desvantagens:** 
	- A convergência é lenta
	- Exige o conhecimento prévio da região onde se encontra a raiz
	- A extensão desse método para problemas multivariáveis é complexa
# CCI-22

- Introdução
- Enumeração das raízes de um polinômio
- **Explamento das raízes de um polinômio**
- Métodos iterativos
	- $\mathcal{L}_{\mathcal{A}}$ Bissecção
	- П Posição Falsa
	- П Ponto Fixo
	- П Newton-Raphson
	- П Secante
	- П Considerações finais
- **Sistemas de equações não lineares**

### Método da Posi ção Falsa

· Dado o intervalo [a,b], vimos que o Método da Bissecção encontra um novo intervalo através de uma média aritmética entre a e b:

 $x_m = (a + b)/2$ 

- Por outro lado, o Método da Posição Falsa calcula uma média ponderada entre a e b com pesos |f(b)| e |f(a)|, respectivamente:
	- $\bullet$   $x_m = (a. |f(b)| + b. |f(a)|)/(|f(b)| + |f(a)|)$
	- Como f(a) e f(b) têm sinais opostos, é equivalente a  $x_m = (a.f(b) - b.f(a))/(f(b) - f(a))$

#### Posição Falsa: análise gráfica

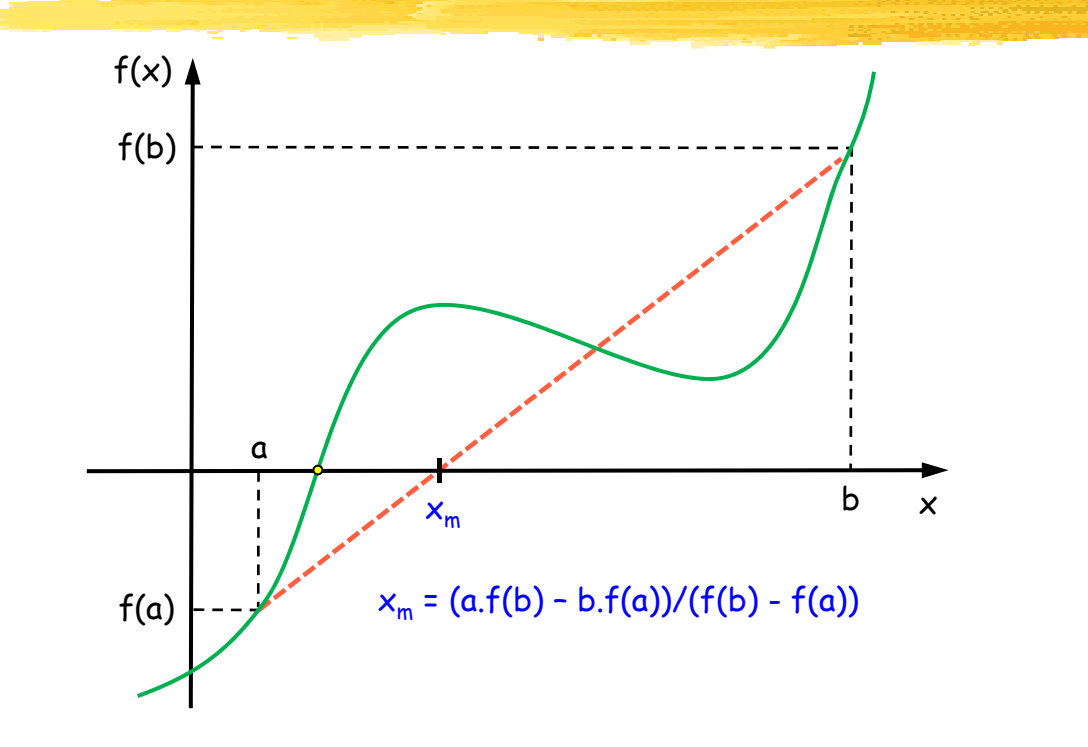

 $x_m$  é a interseção do eixo x com a reta que passa por  $\star$  (a,f(a)) e (b,f(b))

- Equação da reta:  $(x a)/(f(x) f(a)) = (b a)/(f(b) f(a))$
- No eixo x:  $x = x_m e f(x_m) = 0$
- $x_m a = -f(a)(b a) / (f(b) f(a))$

**4** 
$$
x_m - a = (a.f(a) - b.f(a))/(f(b) - f(a))
$$

**x**<sub>m</sub> = (a.f(b) - a.f(a) + a.f(a) - b.f(a))/(f(b) - f(a))

**4** 
$$
x_m = (a.f(b) - b.f(a))/(f(b) - f(a))
$$

## Exemplo

$$
f(x) = x \cdot \log x - 1
$$

$$
[a_0, b_0] = [2; 3]
$$

- **f**  $f(a_0) = -0,3979 < 0$
- **f**  $f(b_0) = 0,4314 > 0$
- **x**<sub>0</sub> = (a<sub>0</sub>.f(b<sub>0</sub>) b<sub>0</sub>.f(a<sub>0</sub>))/(f(b<sub>0</sub>) f(a<sub>0</sub>)) = 2,4798
- **f**  $(x_0) = -0.0219 < 0$
- Como  $f(a_0)$  e  $f(x_0)$  têm mesmo sinal,  $a_1 = x_0$  e  $b_1 = b_0$
- $x_1 = (a_1.f(b_1) b_1.f(a_1))/(f(b_1) f(a_1)) = 2,5049$
- f(x<sub>1</sub>) = -0,0011 < 0
- Como  $f(a_1)$  e  $f(x_1)$  têm mesmo sinal,  $a_2 = x_1 e b_2 = b_1$
- **E** assim por diante, até que o critério de parada seja satisfeito

#### Posição Falsa: análise geral

- De modo geral, suas vantagens e desvantagens são análogas às do Método da Bissecção
- Se a função for côncava ou convexa em [a,b], então umas das extremidades permanecerá fixa
- **Exemplo:**

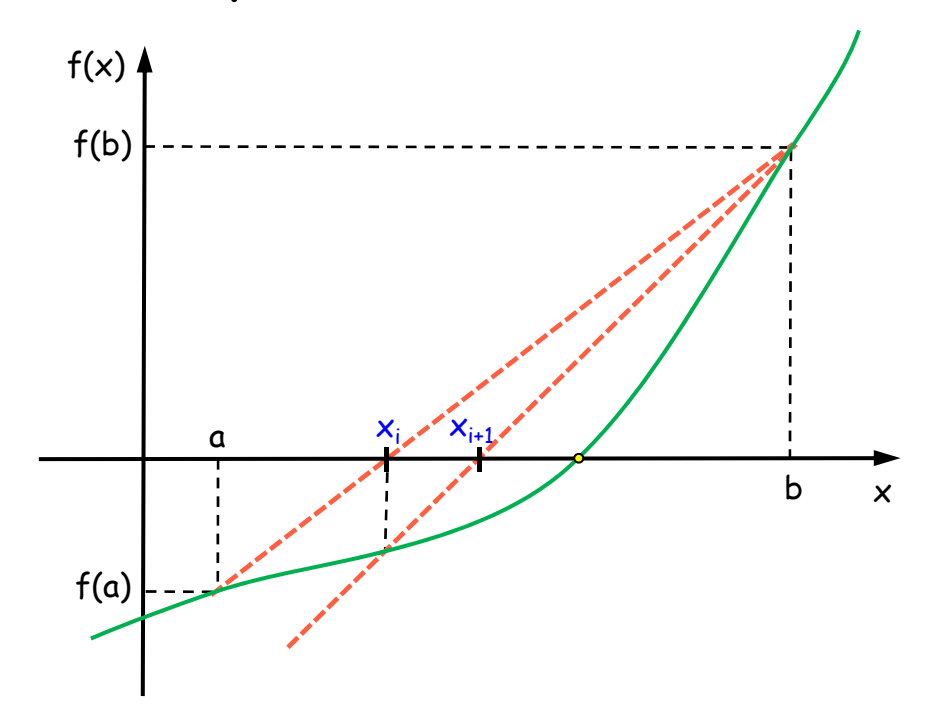

- Cuidado com o critério de parada: neste caso, o intervalo  $[a_i,b_i]$  nunca ficará suficientemente  $\begin{array}{ccc}\nx_i & x_{i+1}, & x_{i+1} \\
\end{array}$  pequeno, pois b<sub>i</sub> permanece
	- $\overline{\phantom{a}}$  =  $\acute{E}$  possível modificar o método, prevendo casos como este

# CCI-22

- Introdução
- Enumeração das raízes de um polinômio
- **Explamento das raízes de um polinômio**
- Métodos iterativos
	- $\mathcal{L}_{\mathcal{A}}$ Bissecção
	- П Posição Falsa
	- П Ponto Fixo
	- П Newton-Raphson
	- П Secante
	- П Considerações finais
- **Sistemas de equações não lineares**

## Método do Ponto Fixo

- Seja uma função f(x) contínua e não linear em [a,b], onde está uma única raiz ξ
- O Método do Ponto Fixo consiste em:
	- **•** transformar a equação f(x) = 0 na equivalente  $x = g(x)$ , de tal modo que f(ξ) = 0  $\Leftrightarrow$  g(ξ) = ξ
	- a partir de  $x_0 \in [a,b]$ , gerar a sequência  $\{x_i\}$  de aproximações para  $\xi$  pela relação x $_{\sf i+1}$  = g(x $_{\sf i})$
- $\blacksquare$  O problema de se encontrar a raiz em  $f(x)$  foi transformado no problema de se encontrar o ponto fixo de g(x)
- g(x) é chamada de *função de iteração*

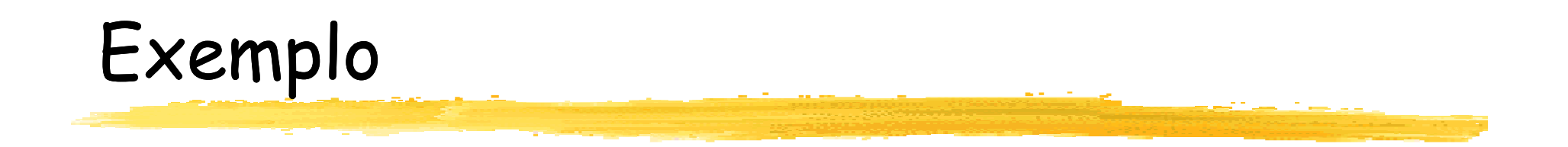

$$
f(x) = x^2 + x - 6
$$

- Possíveis funções de iteração para f(x):
	- $g_1(x) = 6 x^2$
	- $g_2(x) = \pm(6-x)^{1/2}$
	- $g_3(x) = (6/x) 1$
	- $g_4(x) = 6/(x+1)$

#### Algumas situações possíveis

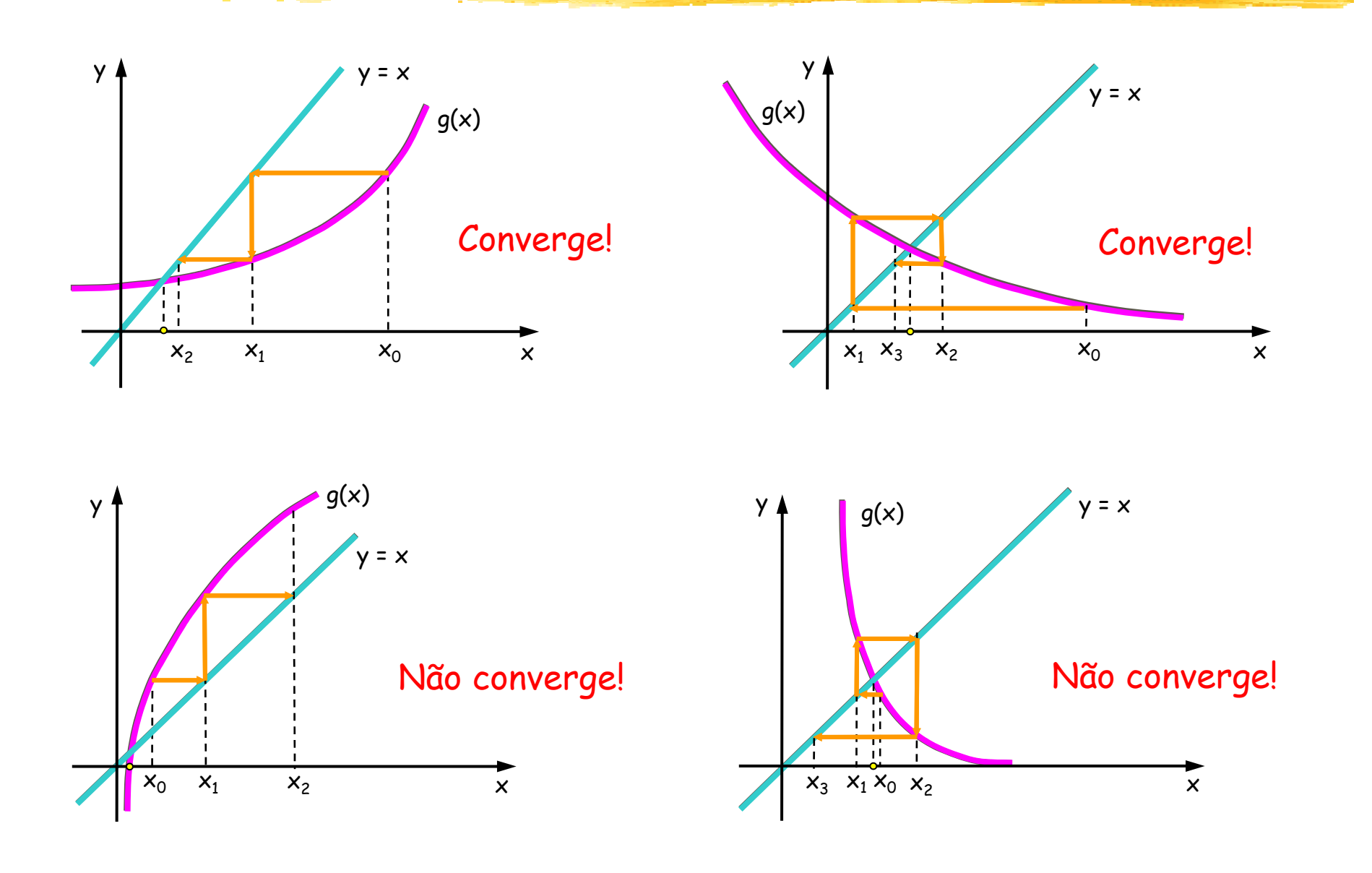

# Convergência

- **- Teorema: Sejam um intervalo I** aproximadamente centrado numa raiz ξ de  $f(x)$ , e g(x) uma função de iteração. A sequência {xi} gerada pelo processo iterativo  $\mathsf{x}_{\mathsf{i}+1}$  = g( $\mathsf{x}_\mathsf{i})$  convergirá para ξ se:
	- an<br>M  $\blacksquare$  g(x) e g'(x) são contínuas em I
	- $\mathbf{x}_{0} \in \mathbf{I}$
	- an<br>M  $\mid g'(x)\mid M\leq 1,~\forall x\in I$

#### Demonstração

- ■ 1ª parte: Se  $x_0 \in I$ , então  $x_i \in I$ , i≥0
	- $f(\xi) = 0 \Leftrightarrow \xi = g(\xi)$
	- $\blacksquare$  Para i≥0, x<sub>i+1</sub> = g(x<sub>i</sub>) ⇒ x<sub>i+1</sub> ξ = g(x<sub>i</sub>) g(ξ)
	- Como g(x) é contínua e diferenciável em I, pelo Teorema do Valor Médio, se  $x_i \in I$  então existe c<sub>i</sub> entre  $x_i$  e ξ tal que g'(c<sub>i</sub>).(x<sub>i</sub> - ξ) = g(x<sub>i</sub>) - g(ξ)

$$
x_{i+1} - \xi = g'(c_i) \cdot (x_i - \xi), \text{ is } 0
$$

- $= |x_{i+1} \xi| = |g'(c_i)|.|x_i \xi|, i \ge 0$
- $|x_{i+1} \xi| < |x_i \xi|$ , i≥0, pois  $|g'(c_i)| \leq M < 1$
- Como I está aproximadamente centrado em ξ, se  $\mathsf{x}_{\mathsf{i}} \in \mathtt{I}$  então  $\mathsf{x}_{\mathsf{i} \texttt{+1}} \in \mathtt{I}$ , i≥0

#### Demonstração

**2<sup>a</sup> parte: lim**<sub>i→∞</sub>  $x_i = \xi$ 

- Vimos que  $|x_{i+1} \xi| = |g'(c_i)|$ .  $|x_i \xi|$ , i≥0, onde c<sub>i</sub> está entre  $\mathsf{x}_{\mathsf{i}}$  e ξ, e sabemos que  $|g'(\mathsf{c}_{\mathsf{i}})|$   $\leq \mathsf{M} \leq 1$
- $|x_1 \xi| = |g'(c_0)|.|x_0 \xi| \le M.|x_0 \xi|$   $\sim$   $|c_0 e^{st\alpha} e^{int\alpha} x_0 e^{st\alpha}$
- $|x_2 \xi| = |g'(c_1)|$ .  $|x_1 \xi| \le M^2$ .  $|x_0 \xi|$   $|c_1$  está entre  $x_1 e \xi$
- Generalizando:
	- $|x_i \xi| = |g'(c_{i-1})|$ .  $|x_{i-1} \xi|$  ≤ M<sup>i</sup>.  $|x_0 \xi|$ , i>O $\frac{c_{i-1} \, \text{está entre } x_{i-1} \, \text{e } \xi}{\xi}$
- $\blacksquare$  O ≤ lim<sub>i→∞</sub>  $|x_i \xi|$  ≤ lim<sub>i→∞</sub> M<sup>i</sup>. $|x_0 \xi|$  = 0, pois 0<M<1
- Portanto,  $\lim_{i\to\infty} |x_i \xi| = 0 \Rightarrow \lim_{i\to\infty} x_i = \xi$

#### Voltando ao exemplo anterior

- Sabemos que as raízes de  $f(x) = x^2 + x 6 s$ ão ξ<sub>1</sub> = -3 e ξ<sub>2</sub> = 2
- **Consideremos**  $g_1(x) = 6 x^2 e x_0 = 1.5$ 
	- $x_1 = g(x_0) = 6 1.5^2 = 3.75$

$$
x_2 = g(x_1) = 6 - 3{,}75^2 = -8{,}0625
$$

- $x_3 = g(x_2) = 6 (-8,0625)^2 = -59,003906$
- $x_4 = g(x_3) = 6 (-59,003906)^2 = -3475,4609$
- A sequência  $\{x_i\}$  diverge...

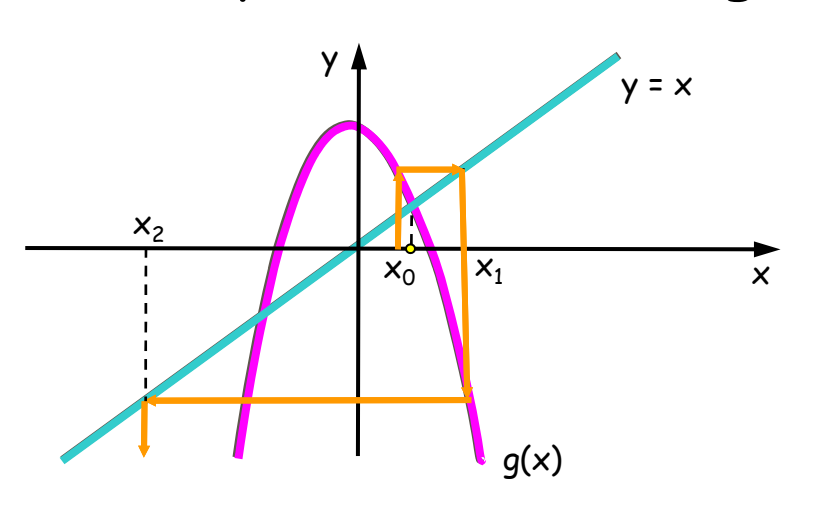

- $g_1(x) = 6 x^2 \Rightarrow g'_1(x) = -2x$
- $g_1(x)$  e  $g'_1(x)$  são contínuas em R
- $|g'_{1}(x)| \triangleleft 1 \Leftrightarrow |-2x| \triangleleft 1 \Leftrightarrow$  $-\frac{1}{2} \times \chi \times \frac{1}{2}$
- O intervalo  $I = \left[-\frac{1}{2},\frac{1}{2}\right]$  não satisfaz o teorema, pois não  $g(\mathsf{x})$  contém as raízes, nem  $\mathsf{x}_{\textsf{0}}...$

#### Ainda o mesmo exemplo

- **Consideremos agora**  $g_2(x) = (6 x)^{1/2} e x_0 = 1.5$ :
	- $x_1 = g(x_0) = (6 1.5)^{1/2} = 2.12132$
	- $x_2 = g(x_1) = (6 2.12132)^{1/2} = 1.96944$
	- $\bullet$   $x_3 = g(x_2) = (6 1.96944)^{1/2} = 2.00763$
	- $x_4 = g(x_3) = (6 2,00763)^{1/2} = 2,00048$
- A sequência  $\{x_i\}$  está convergindo para  $\xi_2 = 2$

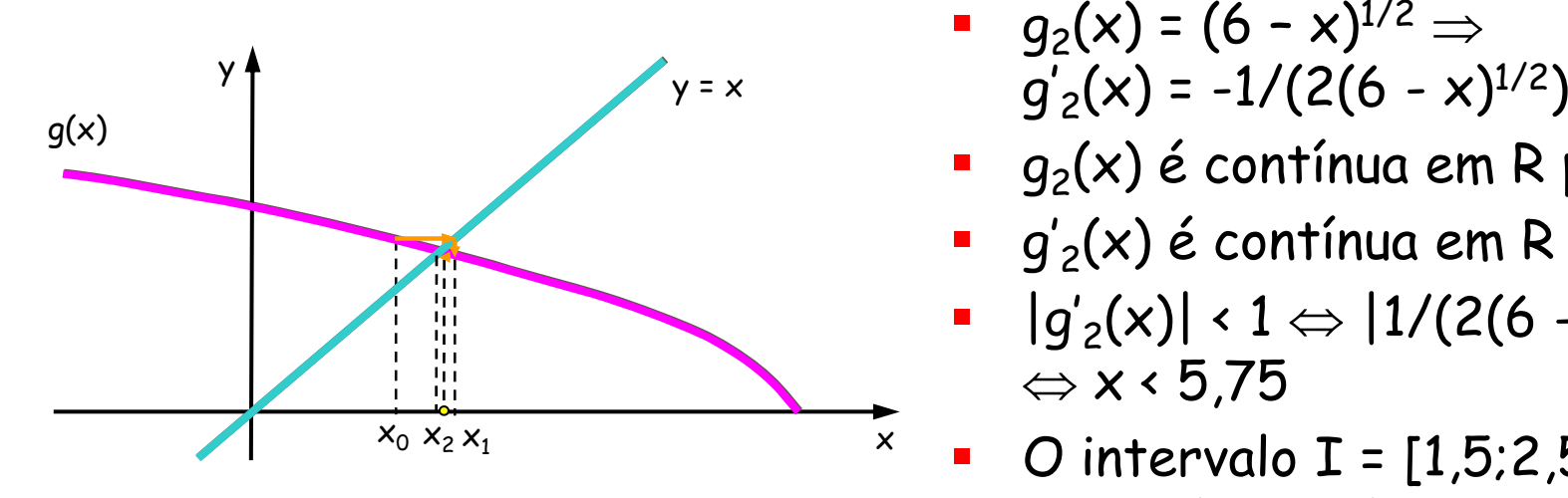

- $g_2(x) = (6 x)^{1/2}$   $\Rightarrow$
- $g_2(x)$  é contínua em R para x ≤ 6
- $g'_2(x)$  é contínua em R para  $x \triangleleft 6$
- $\blacksquare$  |g'<sub>2</sub>(x)| < 1 ⇔ |1/(2(6 x)<sup>1/2</sup>)| < 1 ⇔ x < 5,75
- e. O intervalo  $I = [1,5;2,5]$  satisfaz as condições do teorema

#### Outro exemplo

- Seja f(x) =  $x^2 x 2$ , com  $\xi_1 = -1 e \xi_2 = 2$
- Sejam duas funções de iteração:
	- $g_1(x) = x^2 2$
	- $q_2(x) = (2 + x)^{1/2}$
- **■**  $g'_1(x) = 2x: |g'_1(x)| < 1 \Leftrightarrow -\frac{1}{2} < x < \frac{1}{2}$ O intervalo I =  $\left[-\frac{1}{2},\frac{1}{2}\right]$  não satisfaz o teorema
- **■**  $g'_{2}(x) = 1/(2(2 + x)^{1/2})$ :  $|g'_{2}(x)| \cdot 1 \Leftrightarrow x \cdot -7/4$ O intervalo  $I = [0;3]$ , por exemplo, satisfaz o teorema
- **Consideremos**  $g_2(x) = (2 + x)^{1/2}$ ,  $x_0 = 0$ :
	- $x_1 = g(x_0) = (2 + x_0)^{1/2} = 1,41421$
	- $x_2 = g(x_1) = (2 + x_1)^{1/2} = 1,84775$
	- $x_3 = g(x_2) = (2 + x_2)^{1/2} = 1,96157$
	- $x_4 = g(x_3) = (2 + x_3)^{1/2} = 1,98036$
- A sequência está convergindo para  $\xi_2 = 2$

# Ordem da convergência

- Sejam  $\{x_i\}$  uma sequência que converge para a raiz  $\xi$ , ei=xi–ξ o erro na iteração i≥0 e 0≤K<1 uma constante
- Se  $\lim_{i\to\infty} |e_{i+1}|/|e_i| = K > 0$ , dizemos que  $\{x_i\}$  tem ordem de convergência linear e constante assintótica de erro K
- Se lim<sub>i→∞</sub>  $|e_{i+1}|/|e_i|$  = 0: a convergência será superlinear
	- Se houver constantes p>1 e C>0 tais que  $\lim_{i\to\infty} |e_{i+1}|/|e_i|^p = C$ , então p será a ordem de convergência dessa sequência, e C será a constante assintótica de erro
	- Quanto maior o valor de p, maior a rapidez de convergência do método iterativo
- No Método do Ponto Fixo, pode-se demonstrar que  $\lim_{i\to\infty} e_{i+1}/e_i = g'(\xi) \cdot 1$ , ou seja, a ordem de convergência é linear

#### Demonstração

- $\mathbb{R}^2$ · Na demonstração do teorema da convergência, vimos que  $x_{i+1}$  -  $\xi = q'(c_i)(x_i - \xi)$ , i≥0, onde c<sub>i</sub> está entre x<sub>i</sub> e ξ
- **•** Portanto,  $(x_{i+1} \xi)/(x_i \xi) = g'(c_i)$
- Tomando o limite quando i→∞:
	- $\blacksquare$  lim<sub>i→∞</sub> (x<sub>i+1</sub> ξ)/(x<sub>i</sub> ξ) = lim<sub>i→∞</sub> g'(c<sub>i</sub>) = g'(lim<sub>i→∞</sub> c<sub>i</sub>) = g'(ξ)
- Logo, lim<sub>i→∞</sub> e<sub>i+1</sub>/e<sub>i</sub> = g'(ξ) = C
- $\mathbb{R}^2$ - Além disso,  $|C|$ <1, pois g'(x) satisfaz as hipóteses do teorema da convergência
- $\mathbb{R}^2$ · Neste caso, a convergência será mais rápida quanto menor for  $|q'(\xi)|$

# Ponto Fixo: análise geral

- Vanta gens:
	- Convergência rápida
- Desvantagens:
	- Obtenção de uma função de iteração
	- Determinação de um intervalo inicial válido
	- Difícil im plementação
- A importância deste método está mais no estudo dos seus conceitos que em sua eficiência computacional

# CCI-22

- Introdução
- Enumeração das raízes de um polinômio
- **Explamento das raízes de um polinômio**
- Métodos iterativos
	- $\mathcal{L}_{\mathcal{A}}$ Bissecção
	- П Posição Falsa
	- П Ponto Fixo
	- П Newton-Raphson
	- $\blacksquare$ Secante
	- П Considerações finais
- **Sistemas de equações não lineares**

## Método de Newton-Raphson

- Dada uma função f(x) contínua no intervalo [a,b] que contém uma única raiz, e um ponto inicial  $\mathsf{x}_{\textnormal{o}}$ , é possível encontrar uma aproximação para essa raiz a partir da interseção do eixo x com a reta tangente à curva em  $\mathsf{x}_{\scriptscriptstyle\mathsf{O}}$
- $\blacksquare$  O ponto inicial  $x_0$  é escolhido em função do comportamento da curva nas proximidades da raiz
- **Cálculo das aproximações:**  $x_{i+1} = x_i - f(x_i) / f'(x_i)$ =  $x_i$  -  $f(x_i)/f'(x_i)$

#### Newton-Raphson: análise gráfica

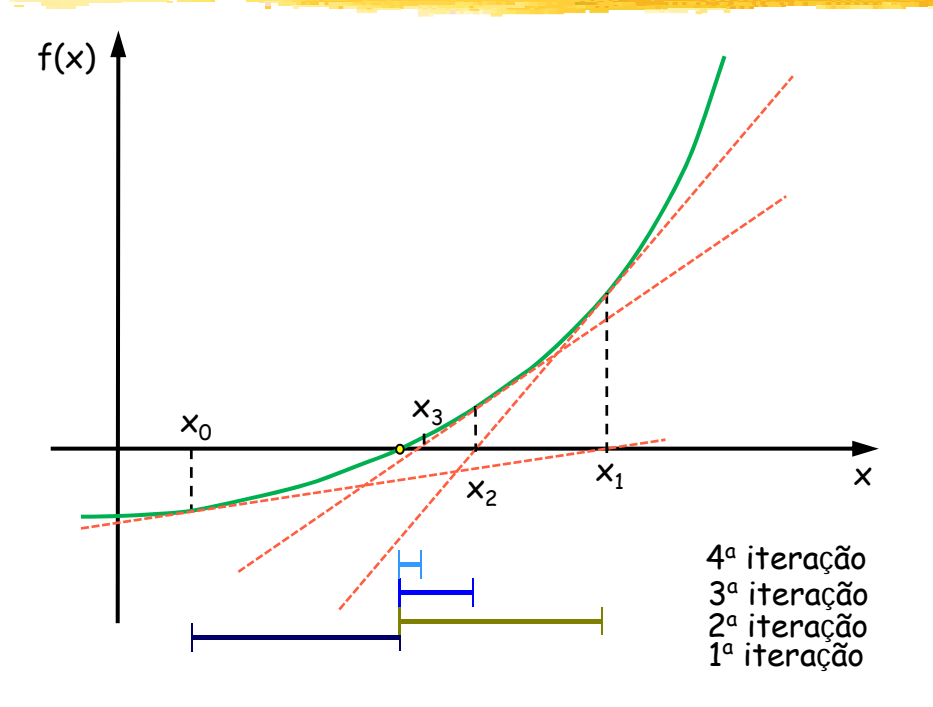

- $\blacksquare$  Seja o ponto  $(x_i, f(x_i))$
- Traça-se a reta  $L_{i+1}(x)$  tangente à curva nesse ponto:  $L_{i+1}(x) = f(x_i) + f'(x_i)(x_{i+1} - x_i)$
- Ξ No cruzamento com o eixo x,  $L_{i+1}(x) = 0$ : 0 =  $f(x_i) + f'(x_i)(x_{i+1} - x_i)$
- Portanto,  $x_{i+1} = x_i f(x_i) / f'(x_i)$

#### Caso particular do Ponto Fixo

- • O Método de Newton-Raphson pode ser entendido como um caso particular do Método do Ponto Fixo, onde  $q(x) = x - f(x)/f'(x)$
- Calculando a derivada de g(x):
	- $g'(x) = 1 [f'(x)]^2 f(x) \cdot f''(x)] / f'(x)^2$
	- Ξ  $g'(x) = f(x).f''(x)/f'(x)^2$
- $\blacksquare$  Na raiz  $\xi$ , sabemos que  $f(\xi) = 0$ . Desde que  $f'(\xi) \neq 0$ , então g'(ξ) = 0
- De acordo com o teorema da convergência do Método do Ponto Fixo, podemos concluir que o Método de Newton-Raphson converge com rapidez máxima para a raiz

# Conver gência

- Teorema: Sejam  $f(x)$ ,  $f'(x)$  e  $f''(x)$  contínuas em um intervalo I que contém uma raiz  $\xi$  de  $f(x)$ . Supondo f'(ξ) ≠ 0, existe um intervalo  $\bar{\mathtt{I}}\subseteq\mathtt{I}$  contendo essa raiz tal que, se  $\mathsf{x}_{\mathsf{0}}\in\bar{\mathtt{I}}$ , a sequência { $\mathsf{x}_{\mathsf{i}}\}$  gerada por tal que, se x<sub>o</sub> ∈ Ī, a sequência {x<sub>i</sub>} ger<br>x<sub>i+1</sub> = x<sub>i</sub> - f(x<sub>i</sub>)/f'(x<sub>i</sub>) converge para ela
- Demonstração: basta verificar que são satisfeitas as hipóteses do teorema da convergência do Método do Ponto Fixo
- Em outras palavras, o Método de Newton-Raphson converge desde que a aproximação inicial seja suficientemente pr óxima da raiz
- Além disso, podemos comprovar que sua convergência é de ordem quadrática:  $\lim_{i\to\infty}e_{i+1}/e_i^2 = C\neq 0$

Erro de aproximação de xi em relação à raiz

### Convergência de ordem quadrática

- $x_{i+1} = x_i f(x_i) / f'(x_i) = g(x_i)$
- $x_{i+1} \xi = x_i \xi f(x_i)/f'(x_i)$
- $e_{i+1} = e_i f(x_i)/f'(x_i)$
- Desenvolvimento de Taylor de  $f(x)$  em torno de  $x_i$ :
	- **f** (x) = f(x<sub>i</sub>) + f'(x<sub>i</sub>).(x-x<sub>i</sub>) + f''(c<sub>i</sub>).(x-x<sub>i</sub>)<sup>2</sup>/2, onde c<sub>i</sub> está entre x e x<sub>i</sub>
	- **Para**  $x = \xi$ : 0 = f( $\xi$ ) = f( $x_i$ ) f'( $x_i$ ).( $x_i$ - $\xi$ ) + f''( $c_i$ ).( $x_i$ - $\xi$ )<sup>2</sup>/2
	- **f**  $(x_i) = f'(x_i) \cdot e_i f''(c_i) \cdot e_i^2/2$
	- **e**  $e_i$  f(x<sub>i</sub>)/f'(x<sub>i</sub>) = f''(c<sub>i</sub>).e<sub>i</sub><sup>2</sup>/2f'(x<sub>i</sub>)
	- Utilizando a fórmula acima: f"(c<sub>i</sub>).e<sub>i</sub><sup>2</sup>/2f'(x<sub>i</sub>) = e<sub>i+1</sub>
	- $e_{i+1}/e_i^2 = f''(c_i)/2f'(x_i)$
- $lim_{i\to\infty} e_{i+1}/e_i^2 = lim_{i\to\infty} f''(c_i)/2f'(x_i) = f''(\xi)/2f'(\xi)$
- lim<sub>i→∞</sub> e<sub>i+1</sub>/e<sub>i</sub><sup>2</sup> = g''(ξ)/2

**a** lim<sub>i→∞</sub> e<sub>i+1</sub>/e<sub>i</sub><sup>2</sup> = C \\, a''(x) = [(f'(x).f''(x) + f'''(x).f(x).f''(x)<sup>2</sup> – 2f''(x).f'(x).f'(x).f''(x)] /f'(x)<sup>4</sup>  $q''(\xi) = f'(\xi) \cdot f''(\xi) / f'(\xi)^2$ g''(ξ) = f''(ξ)/f'(ξ)

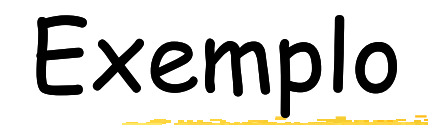

$$
f(x) = x^3 - 5x^2 + 17x + 21
$$

 $f'(x) = 3x^2 - 10x + 17$ 

 x0 = -1,0 x1 = x0 - f(x0)/f (x' 0) = -1 0 + 2/30 = 1,0 -0 9333333333 0,9333333333 x2 = x1 - f(x1)/f'(x1) = -0,9321152567 x3 = x2 - f(x2)/f (x' 2) = -0 9321148567 0,9321148567 x4= x3 - f(x3)/f'(x3) = -0,9321148567

# Casos de loop infinito

- **- Em alguns casos, o Método de Newton-Raphson** pode entrar em loop...
- **Exemplos:**

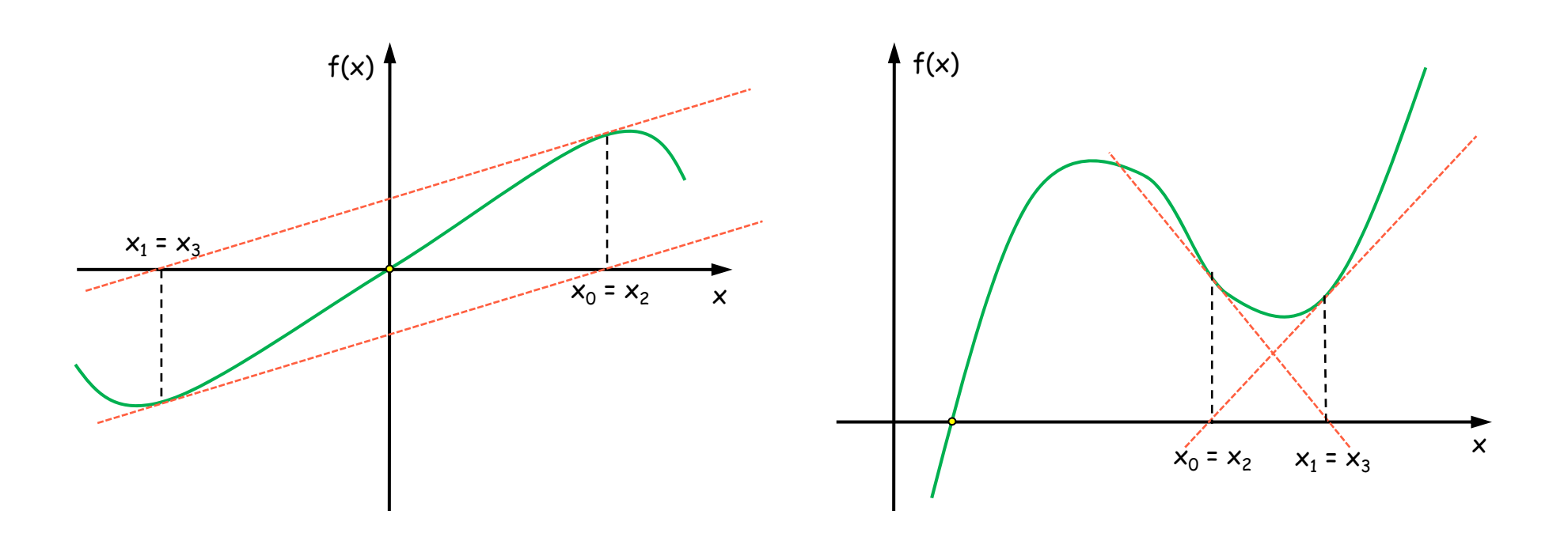

### Newton-Raphson: análise geral

- Vantagens:
	- Convergência rápida
- Desvantagens:
	- Risco de *loop* infinito (casos raros)
	- Necessidade da obtenção de f'(x)
		- $\blacksquare$  Uma aproximação: f'(x) ≈ [f(x+ε) f(x)]/ε, com є pequeno
	- Risco de chegar a  $x_i$  tal que  $f'(x_i) = 0$
	- Dificuldade de se encontrar uma aproximação inicial adequada
- O Método da Bissecção pode ser utilizado para se obter uma boa aproximação inicial

# CCI-22

- Introdução
- Enumeração das raízes de um polinômio
- **Explamento das raízes de um polinômio**
- Métodos iterativos
	- $\mathcal{L}_{\mathcal{A}}$ Bissecção
	- П Posição Falsa
	- П Ponto Fixo
	- П Newton-Raphson
	- $\blacksquare$ Secante
	- П Considerações finais
- **Sistemas de equações não lineares**

#### Método da Secante

- Para se evitar o cálculo de derivadas, podemos usar um modelo linear baseado nos valores mais recentes de f(x)
- **Partindo de duas aproximações**  $x_{i-1}$  **e**  $x_i$ **,** calculamos a reta que passa por  $(\mathsf{x}_{\mathsf{i-1}},\mathsf{f}(\mathsf{x}_{\mathsf{i-1}}))$  e  $(x_i,f(x_i))$ . A interseção desta reta com o eixo x determina a nova aproximação  $\mathsf{x}_{\mathsf{i+1}}$ , e o processo continua a partir de  $x_i$  e  $x_{i+1}$
- Cálculo das aproximações:  $x_{i+1} = x_i - (x_i - x_{i-1}).f(x_i)/(f(x_i) - f(x_{i-1}))$

### Secante: análise gráfica

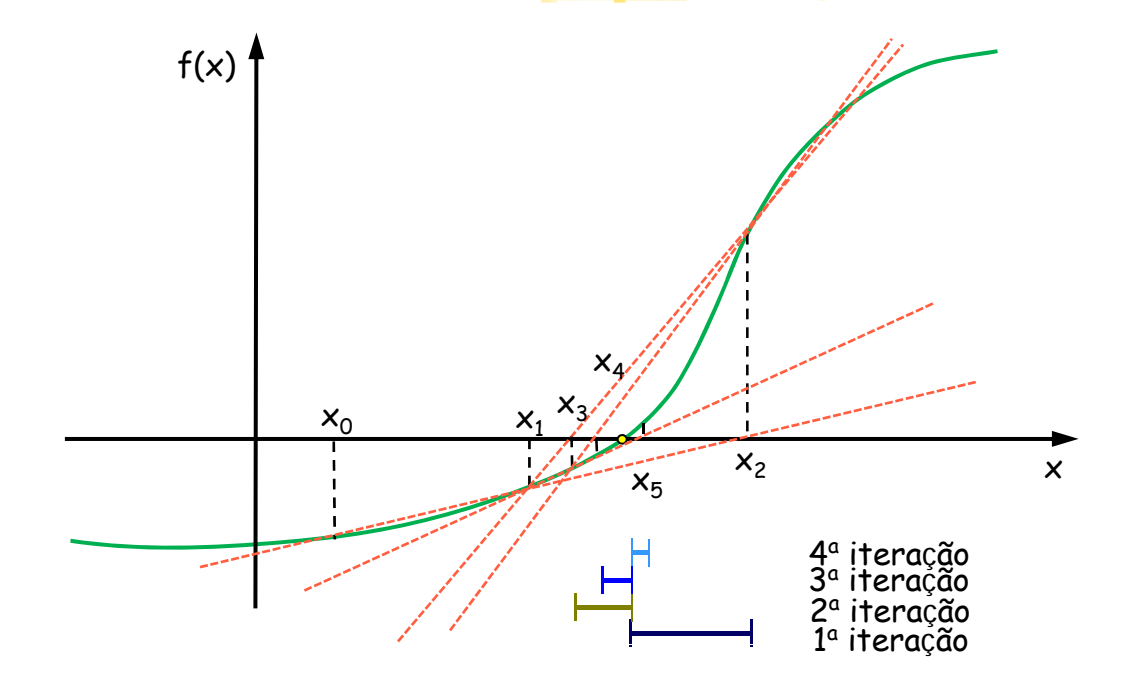

- T,  $\blacksquare$  Sejam os pontos ( $x_{i-1},f(x_{i-1}))$  e ( $x_i,f(x_i)$ ) m os pontos  $(x_{i-1},f(x_{i-1}))$  (<br>a-se a reta  $L_{i+1}(x)$  que pa
- **T**raça-se a reta  $L_{i+1}(x)$  que passa por ambos os pontos: Traça-se a reta L<sub>i+1</sub>(x) que passa por ambos os<br>L<sub>i+1</sub>(x) = f(x<sub>i</sub>) + (x<sub>i+1</sub> - x<sub>i</sub>).(f(x<sub>i</sub>) - f(x<sub>i-1</sub>)/(x<sub>i</sub> - x<sub>i-1</sub>)
- No cruzamento com o eixo x,  $L_{i+1}(x) = 0$ : 0 =  $f(x_i) + (x_{i+1} - x_i) \cdot (f(x_i) - f(x_{i-1}) / (x_i - x_{i-1})$
- Portanto,  $x_{i+1} = x_i (x_i x_{i-1}).f(x_i)/(f(x_i) f(x_{i-1}))$

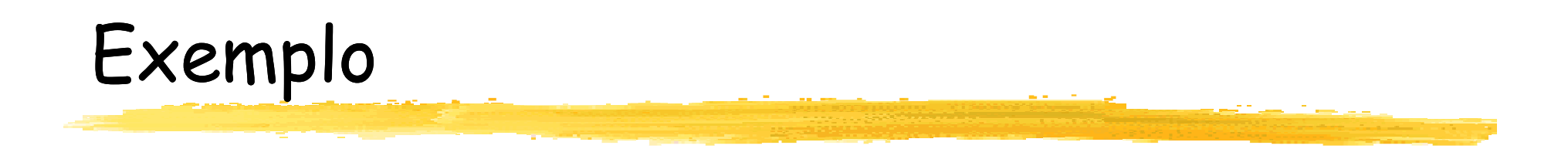

$$
f(x) = x^2 + x - 6
$$

$$
\xi = 2
$$
;  $x_0 = 1.5$ ;  $x_1 = 1.7$ 

$$
x_2 = x_1 - (x_1 - x_0).f(x_1) / (f(x_1) - f(x_0))
$$

$$
\bullet \quad x_2 = 1.7 - (1.7-1.5) \cdot (-1.41) / (-1.41 + 2.25) = 2.03571
$$

- $x_3 = 1,99774$
- $x_4 = 1,999999$

# Convergência

- Como o Método da Secante é uma aproximação do Método de Newton-Raphson, as condições de convergência são praticamente as mesmas
- Pode-se demonstrar que, no Método da Secante, lim $_{i\rightarrow\infty}$ e $_{i+1}/e_{i}$ p = C ≠ 0, onde  $p = \frac{1}{2}(1+5^{1/2}) \approx 1,618$  (razão áurea)
- **• Portanto, esse método é um pouco mais lento** que o Método de Newton-Raphson
- Além disso, é importante frisar que pode divergir se  $f(x_i) \approx f(x_{i-1})$

# Secante: análise geral

- Vantagens:
	- Convergência quase tão rápida quanto Newton-Raphson
	- Cálculos mais simples
- Desvantagens:
	- Dificuldade de se encontrar as aproximações iniciais
	- · Pode divergir se a curva for quase paralela ao eixo x
	- Dados  $x_{i-1}$  e  $x_i$ ,  $x_{i+1}$  pode cair fora do domínio de f
- O Método da Bissecção também pode ser utilizado para se obter as aproximações iniciais

# CCI-22

- Introdução
- Enumeração das raízes de um polinômio
- **Explamento das raízes de um polinômio**
- Métodos iterativos
	- $\mathcal{L}_{\mathcal{A}}$ Bissecção
	- П Posição Falsa
	- П Ponto Fixo
	- П Newton-Raphson
	- $\blacksquare$ Secante
	- $\blacksquare$ Considerações finais
- **Sistemas de equações não lineares**

## Uma comparação

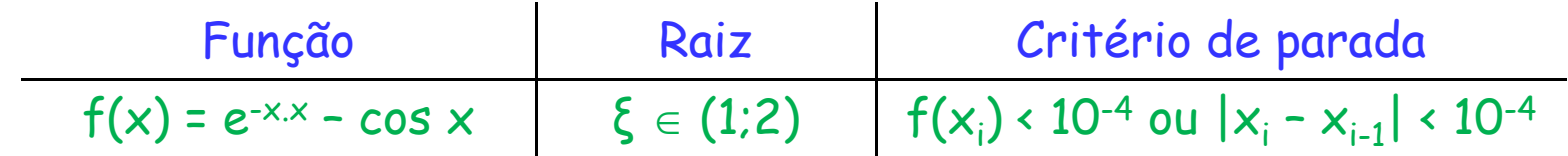

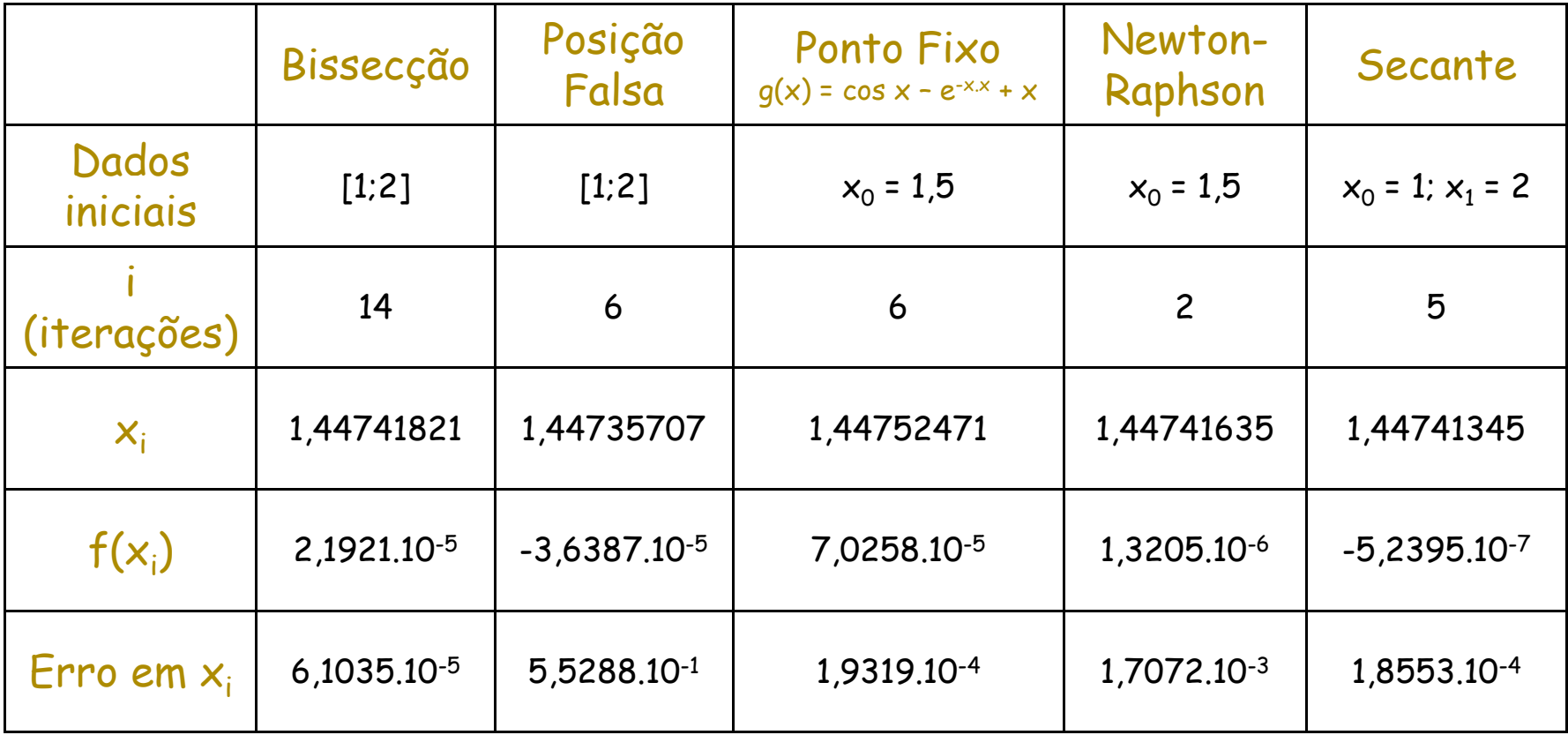

## Considerações finais

- **Principais critérios de comparação entre os** métodos: garantia e rapidez de convergência e esforço computacional
- Convergência:
	- Bissecção e Posição Falsa: basta que a função seja contínua no intervalo [a,b] e que f(a).f(b) < 0
	- **Ponto Fixo, Newton-Raphson e Secante: condições** mais restritivas, mas maior rapidez
- Quando não for difícil verificar as condições de convergência, convém usar o Método de Newton-Raphson; se o cálculo de  $f'(x)$  for muito complicado, tentar o Método da Secante
## MatLab

- fzero(função, x0)
	- $\blacksquare$ Dada uma função como parâmetro, retorna uma raiz que esteja próxima de x0
- **Exemplos:** 
	- $\blacksquare$ fzero(inline(' $x$ <sup>^</sup>10 - 3'), 1)
	- **f** fzero(inline(' $x^0$ 10 3'), [0 2])

## CCI-22

- Introdução
- Enumeração das raízes de um polinômio
- **Explamento das raízes de um polinômio**
- Métodos iterativos
	- $\mathcal{L}_{\mathcal{A}}$ Bissecção
	- П Posição Falsa
	- П Ponto Fixo
	- П Newton-Raphson
	- П Secante
	- П Considerações finais
- **Sistemas de equações não lineares**

### Sistemas de equações não lineares

- Dada uma função não linear F: D  $\subset$  R<sup>n</sup> → R<sup>n</sup>,  $F = (f_1, ..., f_n)^T$ , o objetivo é encontrar as soluções de  $F(x) = 0$
- Equivalentemente:

$$
f_1(x_1, x_2, ..., x_n) = 0
$$
  
f\_2(x\_1, x\_2, ..., x\_n) = 0  
...  
f\_n(x\_1, x\_2, ..., x\_n) = 0

onde pelo menos uma função  $f_i(x)$ ,  $1 \le i \le n$ , não é linear

Exemplos

 $f_1(x_1, x_2) = x_1^2 + x_2^2 - 2 = 0$  $f_2(x_1, x_2) = x_1^2 - x_2^2/9 - 1 = 0$ 

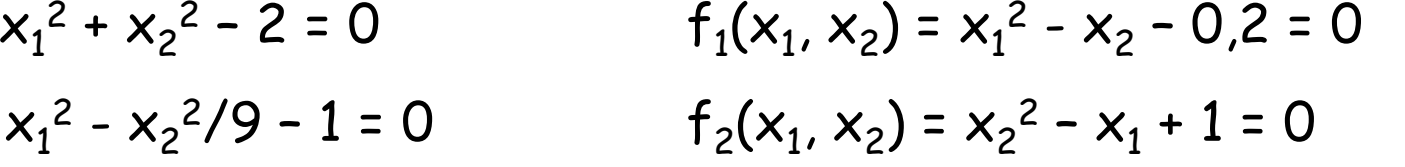

 $x_2$ 

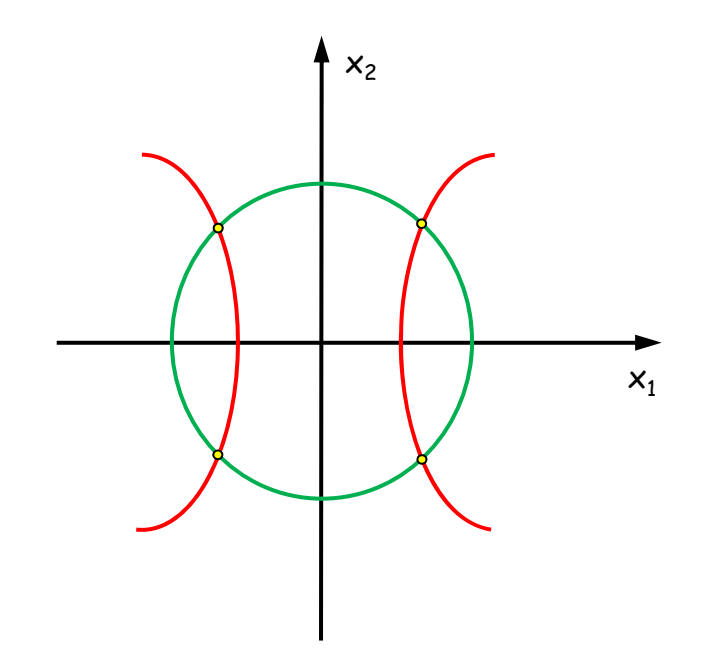

 $x_1$ 

4 soluções Não há soluções

#### Matriz Jacobiana

 O vetor das derivadas parciais de cada função  $f_i(x_1,...,x_n)$ , 1 $\leq i \leq n$ , é denominado *vetor gradiente* de  $\sf f_i$  e será denotado por  $\nabla \sf f_i(\textsf{x})$ :  $\mathbf{\tau}$ 

$$
\nabla f_i(x) = \left[ \frac{\partial f_i(x)}{\partial x_1}, \frac{\partial f_i(x)}{\partial x_2}, \cdots, \frac{\partial f_i(x)}{\partial x_n} \right]^T
$$

A matriz  $J(x)$  das derivadas parciais de  $F(x)$  é chamada de Matriz Jacobiana :

$$
\mathbf{J}(\mathbf{x}) = \begin{bmatrix} \nabla f_1(\mathbf{x})^T \\ \nabla f_2(\mathbf{x})^T \\ \n\vdots \\ \nabla f_n(\mathbf{x})^T \end{bmatrix} = \begin{bmatrix} \frac{\partial f_1(\mathbf{x})}{\partial x_1} & \frac{\partial f_1(\mathbf{x})}{\partial x_2} & \cdots & \frac{\partial f_1(\mathbf{x})}{\partial x_n} \\ \frac{\partial f_2(\mathbf{x})}{\partial x_1} & \frac{\partial f_2(\mathbf{x})}{\partial x_2} & \cdots & \frac{\partial f_2(\mathbf{x})}{\partial x_n} \\ \vdots & \vdots & \ddots & \vdots \\ \frac{\partial f_n(\mathbf{x})}{\partial x_1} & \frac{\partial f_n(\mathbf{x})}{\partial x_2} & \cdots & \frac{\partial f_n(\mathbf{x})}{\partial x_n} \end{bmatrix}
$$

## Método de Newton

- A resolução mais estudada e conhecida de sistemas de equações não lineares é o Método de Newton
- Analogamente ao caso de uma única equação, dada a aproximação x $^{(k)}\in\mathsf{D}$ , para qualquer  $\mathsf{x}\in\mathsf{D}$  existe  $\mathsf{c}_\mathsf{i}\in\mathsf{D}$ tal que  $f_i(x)$  =  $f_i(x^{(k)})$  +  $\nabla f_i(c_i)^T$ . $(x - x^{(k)})$ , onde  $1 \leq i \leq n$
- **Aproximando**  $\nabla f_i(c_i)$  por  $\nabla f_i(\mathbf{x}^{(k)})$ , 1  $\leq$  i  $\leq$  n, temos um modelo local para  $f_i(x)$  em torno de  $x^{(k)}$ :  $f_i(x) \approx f_i(x^{(k)}) + \nabla f_i(x^{(k)})^T$ . (x  ${\sf f}_{\sf i}({\sf x})\approx {\sf f}_{\sf i}({\sf x}^{\sf (k)})$  +  $\nabla {\sf f}_{\sf i}({\sf x}^{\sf (k)})^{\sf T}$ .(x –  ${\sf x}^{\sf (k)}$ ), onde  $1$   $\leq$  i  $\leq$  n
- Consequentemente:
	- $F(x) \approx L_k(x) = F(x^{(k)}) + J(x^{(k)}).(x x^{(k)})$
	- L<sub>k</sub>(x) = 0  $\Leftrightarrow$  J(x<sup>(k)</sup>).(x x<sup>(k)</sup>) = -F(x<sup>(k)</sup>)
- Chamando  $s^{(k)} = x x^{(k)}$ , temos que  $x^{(k+1)} = x^{(k)} + s^{(k)}$ , onde s<sup>(k)</sup> é solução do sistema linear J(x<sup>(k)</sup>).s = -F(x<sup>(k)</sup>)

## Exemplo

$$
x = \begin{bmatrix} x_1 + x_2 - 3 \\ x_1^2 + x_2^2 - 9 \end{bmatrix}
$$

$$
F(x) = \begin{bmatrix} x_1 + x_2 - 3 \\ x_1^2 + x_2^2 - 9 \end{bmatrix}
$$
 Soluções:  $x^* = \begin{bmatrix} 3 & 0 \end{bmatrix}^T e x^{**} = \begin{bmatrix} 0 & 3 \end{bmatrix}^T$   

$$
J(x) = \begin{bmatrix} 1 & 1 \\ 2x_1 & 2x_2 \end{bmatrix}
$$
  $x^{(0)} = \begin{bmatrix} 1 \\ 5 \end{bmatrix}$ 

1ª iteração:

$$
F(x^{(0)}) = \begin{bmatrix} 3 \\ 17 \end{bmatrix} \qquad J(x^{(0)}) = \begin{bmatrix} 1 & 1 \\ 2 & 10 \end{bmatrix} \qquad \qquad \begin{bmatrix} 1 & 1 \\ 2 & 10 \end{bmatrix} s = \begin{bmatrix} -3 \\ -17 \end{bmatrix} \Rightarrow s = \begin{bmatrix} -1,625 \\ -1,375 \end{bmatrix}
$$

$$
x^{(1)} = x^{(0)} + s = \begin{bmatrix} 1 \\ 5 \end{bmatrix} + \begin{bmatrix} -1,625 \\ -1,375 \end{bmatrix} = \begin{bmatrix} -0,625 \\ 3,625 \end{bmatrix}
$$

2ª iteração:

$$
F(x^{(1)}) = \begin{bmatrix} 0 \\ 4,53125 \end{bmatrix} \quad J(x^{(1)}) = \begin{bmatrix} 1 & 1 \\ -1,25 & 7,25 \end{bmatrix} \quad \begin{bmatrix} 1 & 1 \\ -1,25 & 7,25 \end{bmatrix} s = \begin{bmatrix} 0 \\ -4,53125 \end{bmatrix} \Rightarrow s = \begin{bmatrix} 0,533 \\ -0,533 \end{bmatrix}
$$

$$
x^{(2)} = x^{(1)} + s = \begin{bmatrix} -0,625 \\ 3,625 \end{bmatrix} + \begin{bmatrix} 0,533 \\ -0,533 \end{bmatrix} = \begin{bmatrix} -0,092 \\ 3,0917 \end{bmatrix}
$$

# Método de Newton Modi ficado

- Sob condições adequadas envolvendo o ponto inicial  $x^{(0)}$ , a função  $F(x)$  e a matriz Jacobiana J(x), a sequência { $x^{(k)}$ } gerada pelo Método de Newton converge para a raiz com taxa quadrática
- No entanto, cada iteração exige a resolução do sistema  $J(x^{(k)})$ .s = - $F(x^{(k)})$ , que compromete seu desempenho. Além disso, existe o risco de que alguma  $\mathrm{J}(\mathsf{x}^{(\mathsf{k})})$  seja singular...
- Uma possível modificação é utilizar a matriz  $J(x^{(0)})$  em todas as iterações: desse modo, a sequência  $\{x^{(k)}\}$  será gerada através de  $x^{(k+1)} = x^{(k)} + s^{(k)}$ , onde  $s^{(k)}$  é solução do sistema linear  $J(x^{(0)})$ .s = - $F(x^{(k)})$ . Escolhe-se  $x^{(0)}$  tal que  $J(x^{(0)})$  seja não singular
- A decomposição LU da matriz  $J(x^{(0)})$  melhora o desempenho deste novo algoritmo, que é chamado Método de Newton Modificado. No entanto, sua taxa de convergência passa a ser linear

## Mesmo exemplo

$$
F(x) = \begin{bmatrix} x_1 + x_2 - 3 \\ x_1^2 + x_2^2 - 9 \end{bmatrix}
$$

Soluções: 
$$
x^* = [3 \ 0]^T e x^{**} = [0 \ 3]^T
$$

$$
F(x) = \begin{bmatrix} x_1 + x_2 - 3 \\ x_1^2 + x_2^2 - 9 \end{bmatrix}
$$
 Soluções:  $x^* = \begin{bmatrix} 3 & 0 \end{bmatrix}^T e x^{**} = \begin{bmatrix} 0 & 3 \end{bmatrix}^T$   

$$
J(x) = \begin{bmatrix} 1 & 1 \\ 2x_1 & 2x_2 \end{bmatrix}
$$
  $x^{(0)} = \begin{bmatrix} 1 \\ 5 \end{bmatrix}$ 

1ª iteração:

$$
F(x^{(0)}) = \begin{bmatrix} 3 \\ 17 \end{bmatrix} \qquad J(x^{(0)}) = \begin{bmatrix} 1 & 1 \\ 2 & 10 \end{bmatrix} \qquad \qquad \begin{bmatrix} 1 & 1 \\ 2 & 10 \end{bmatrix} s = \begin{bmatrix} -3 \\ -17 \end{bmatrix} \Rightarrow s = \begin{bmatrix} -1,625 \\ -1,375 \end{bmatrix}
$$

$$
x^{(1)} = x^{(0)} + s = \begin{bmatrix} 1 \\ 5 \end{bmatrix} + \begin{bmatrix} -1,625 \\ -1,375 \end{bmatrix} = \begin{bmatrix} -0,625 \\ 3,625 \end{bmatrix}
$$

2ª iteração:

$$
F(x^{(1)}) = \begin{bmatrix} 0 \\ 4,53125 \end{bmatrix} \qquad \qquad \begin{bmatrix} 1 & 1 \\ 2 & 10 \end{bmatrix} s = \begin{bmatrix} 0 \\ -4,53125 \end{bmatrix} \Rightarrow s = \begin{bmatrix} 0,56640625 \\ -0,56640625 \end{bmatrix}
$$

$$
x^{(2)} = x^{(1)} + s = \begin{bmatrix} -0,625 \\ 3,625 \end{bmatrix} + \begin{bmatrix} 0,56640625 \\ -0,56640625 \end{bmatrix} = \begin{bmatrix} -0,05859375 \\ 3,05859375 \end{bmatrix}
$$